## **СВЕДЕНИЯ**

о материально-техническом обеспечении образовательной деятельности

## **по специальности 35.02.07 Механизация сельского хозяйства**

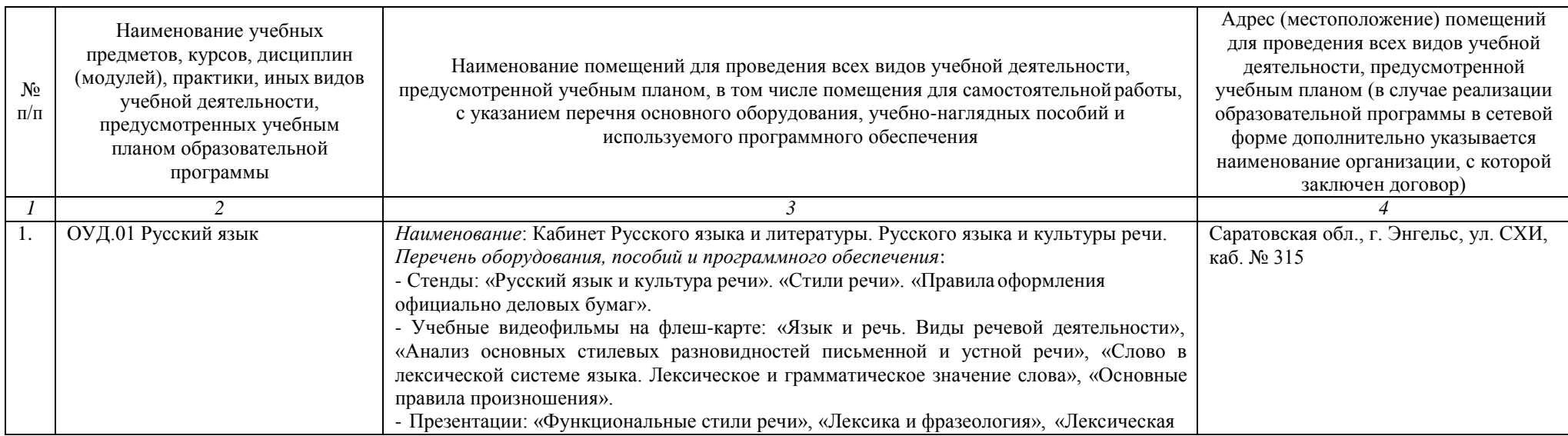

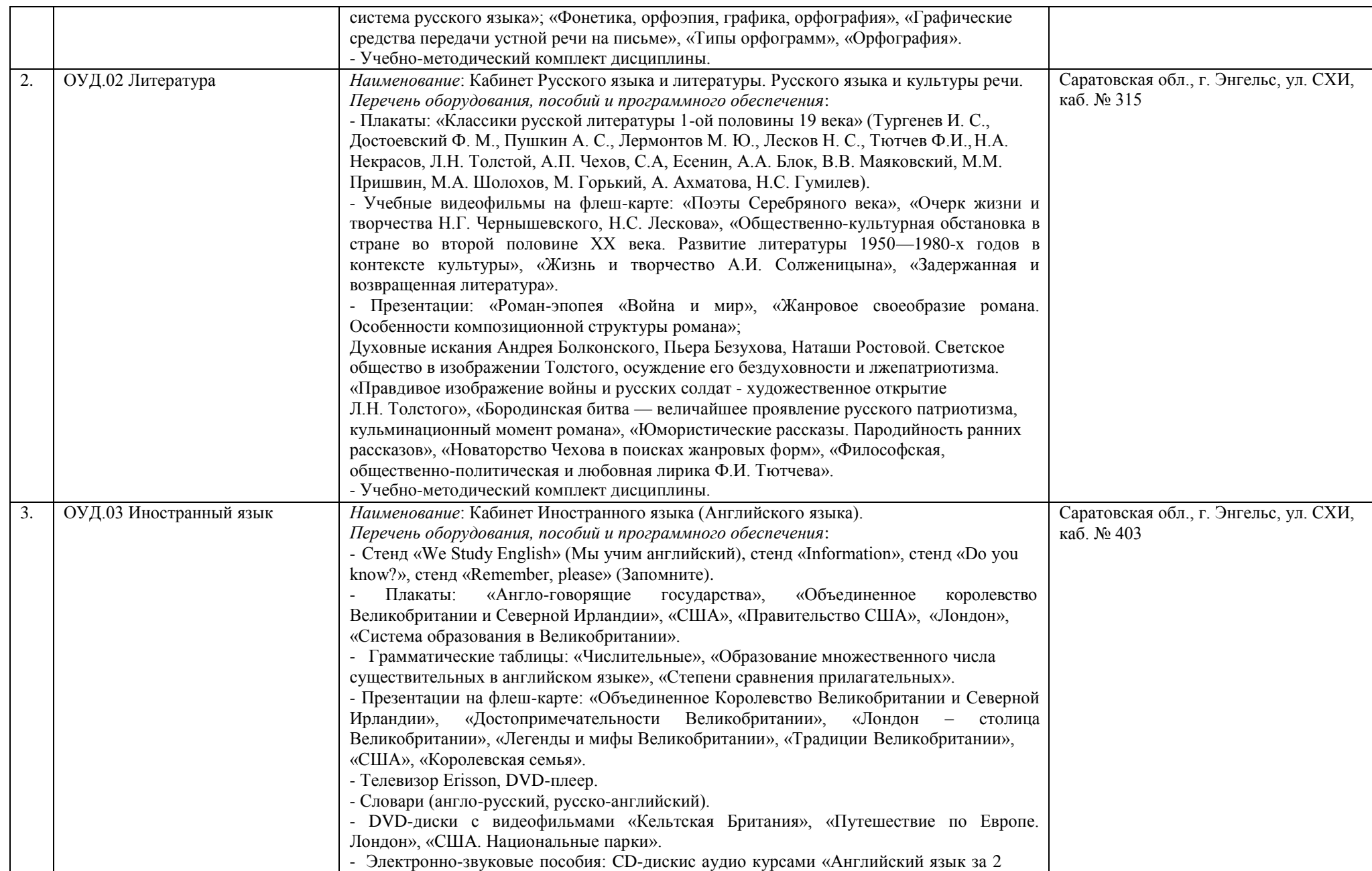

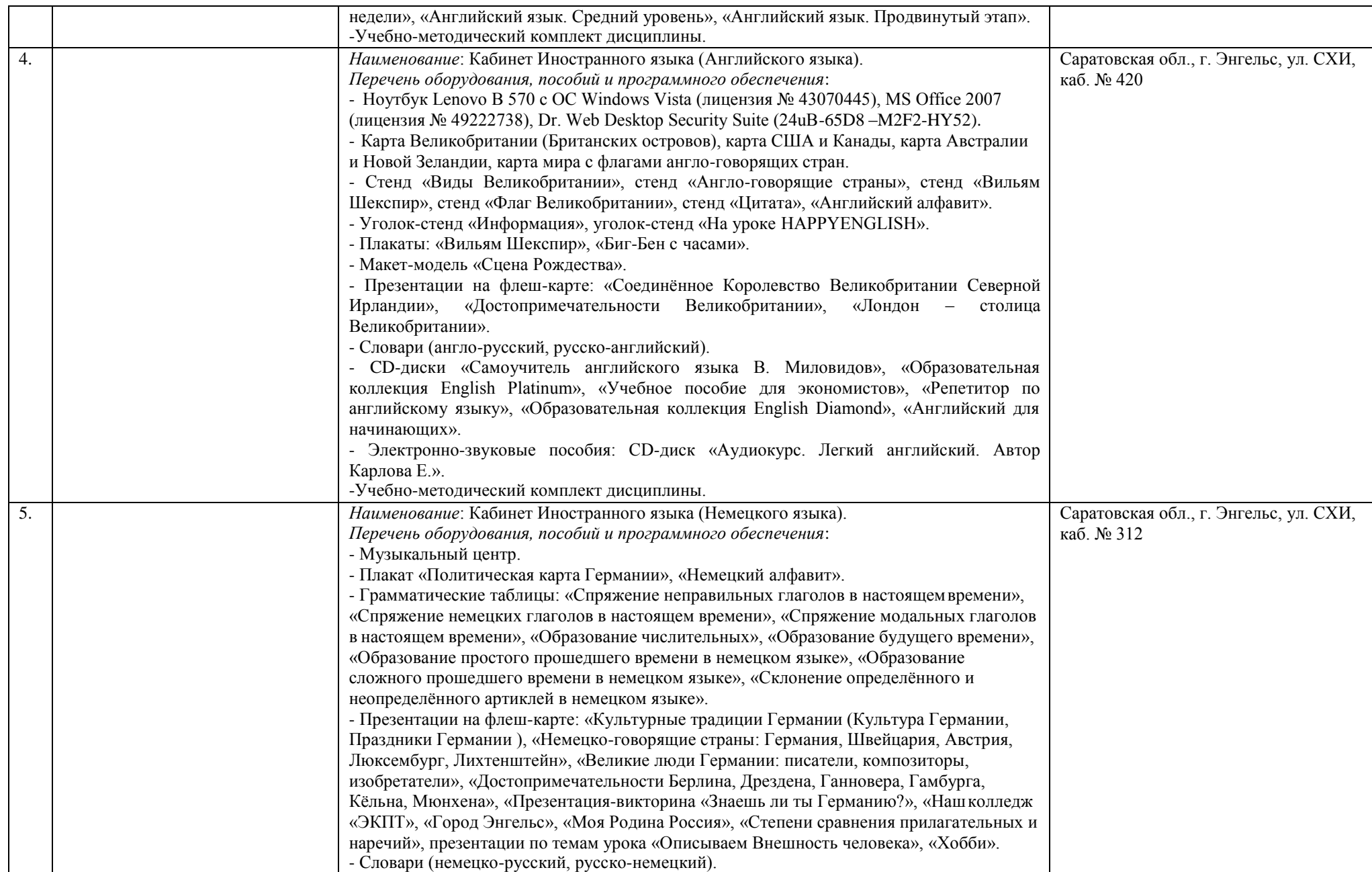

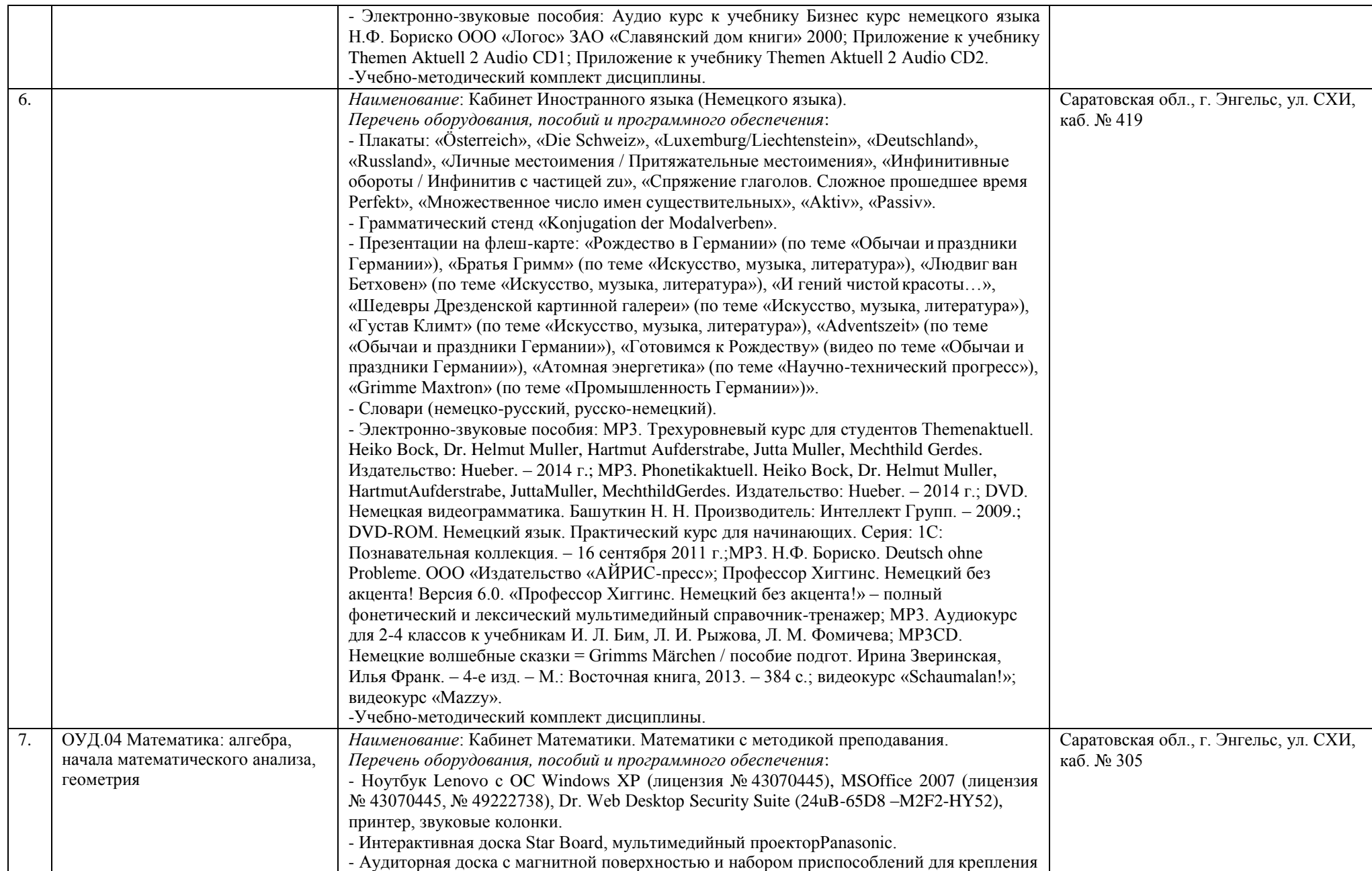

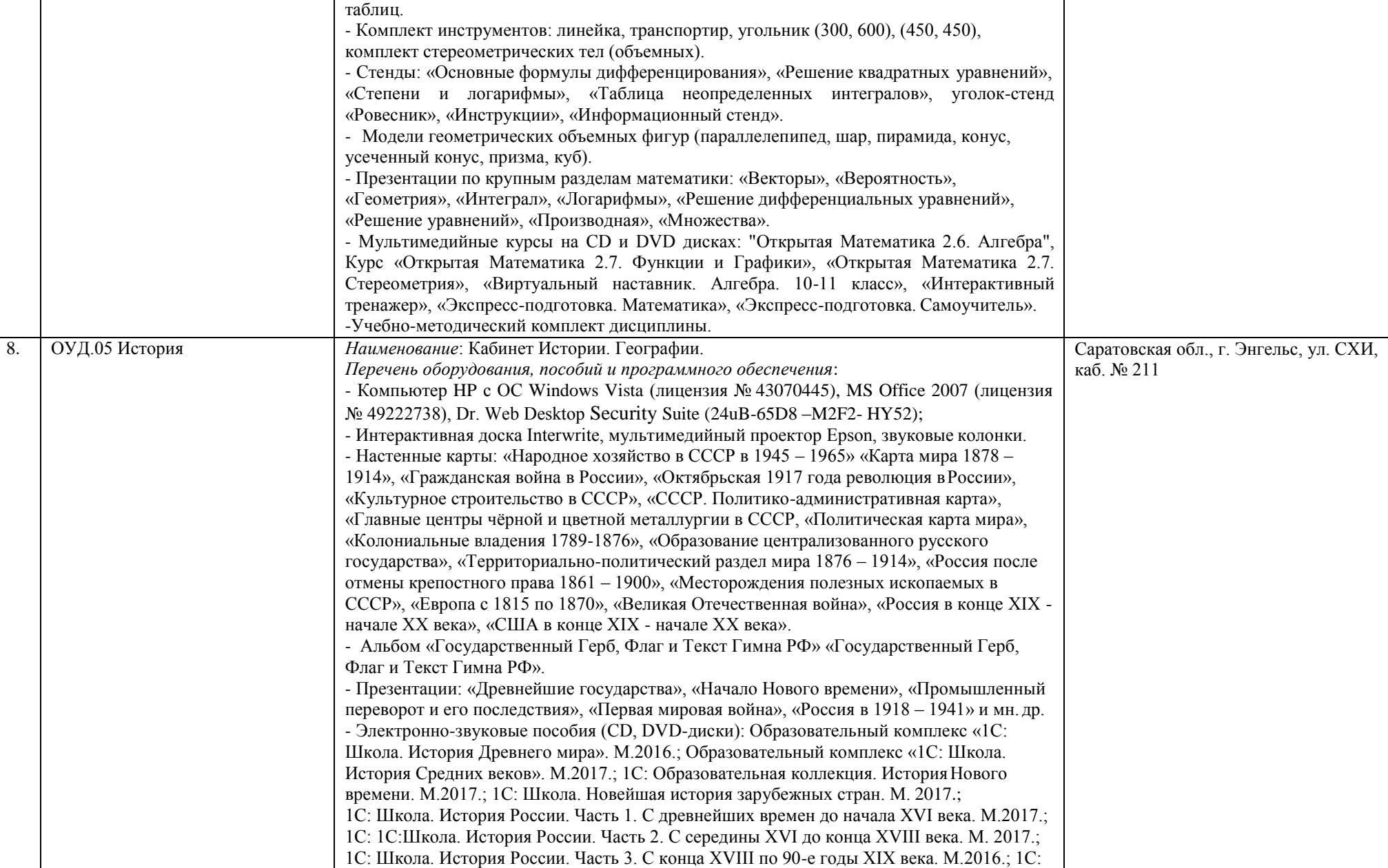

Школа. История России. Часть 4. XX век. М. 2017.; Интерактивные карты по истории +

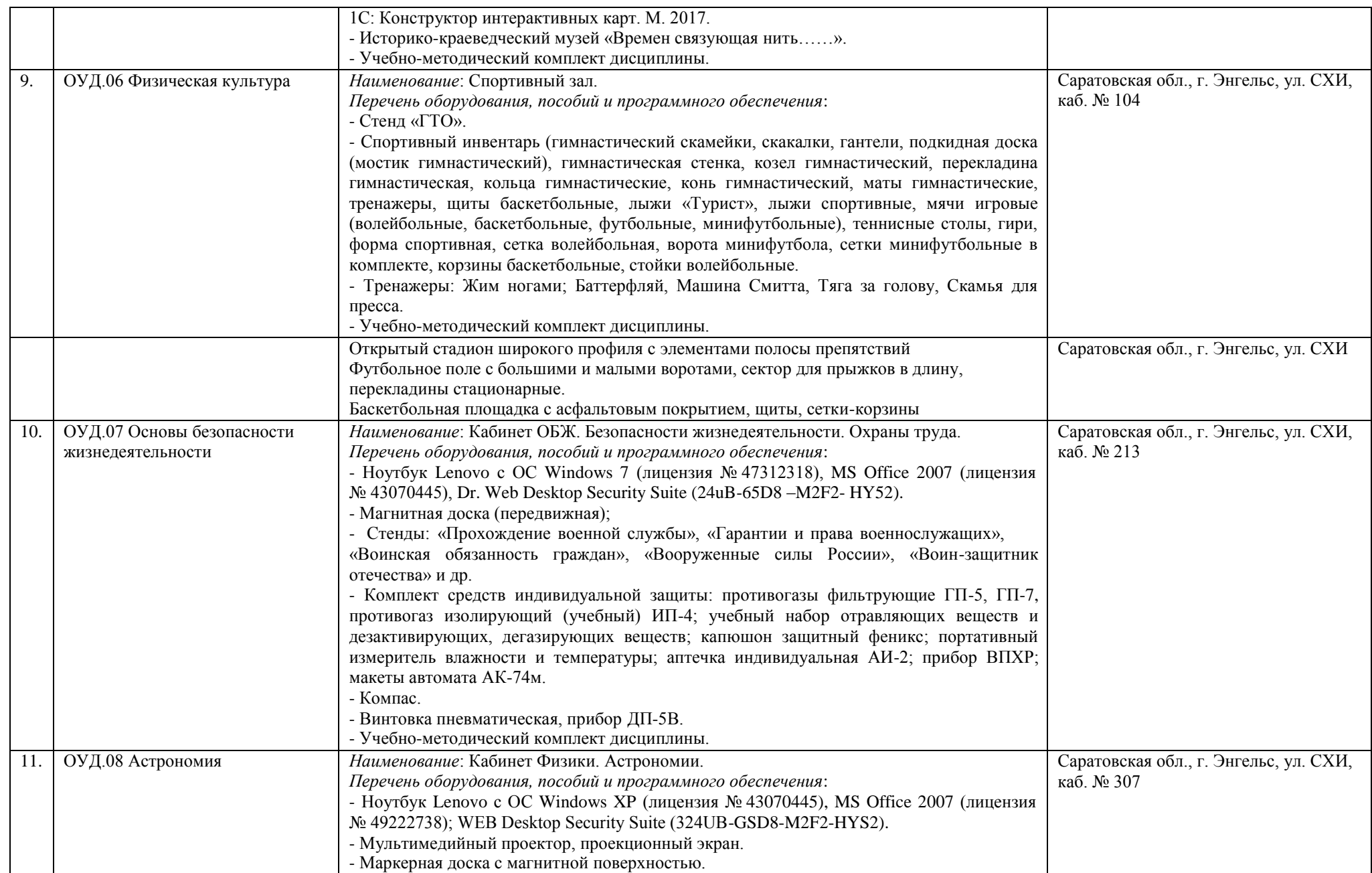

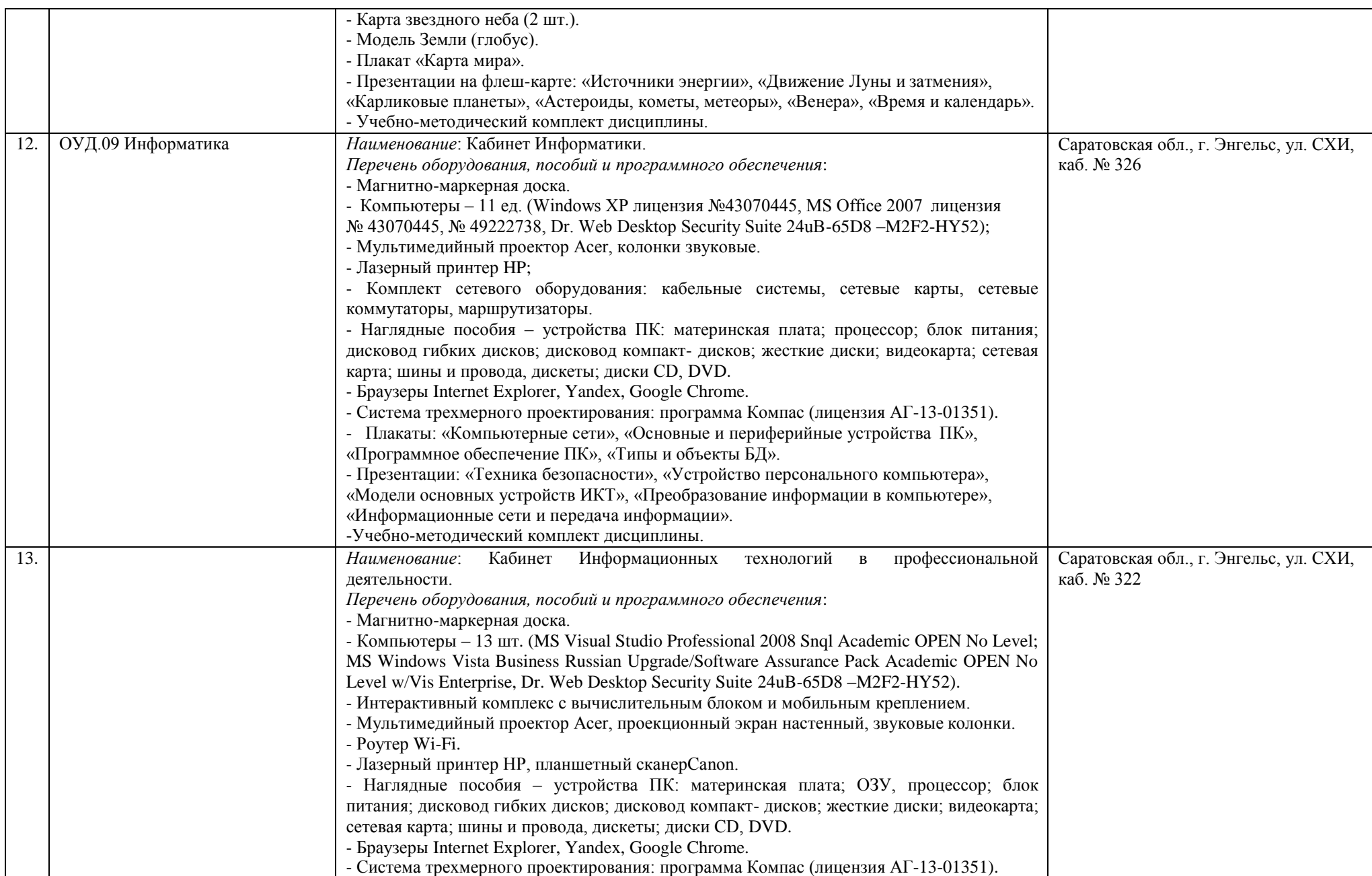

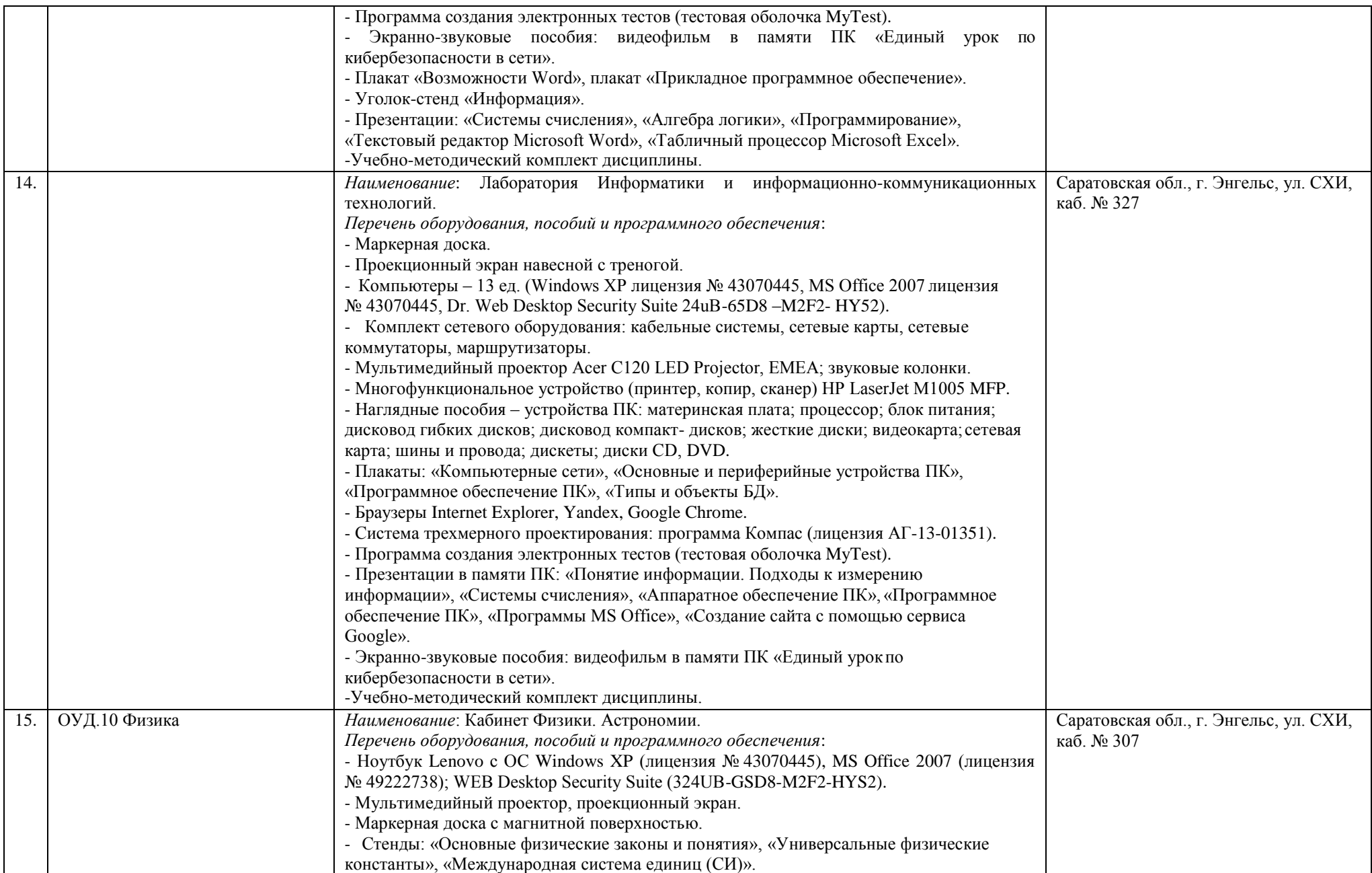

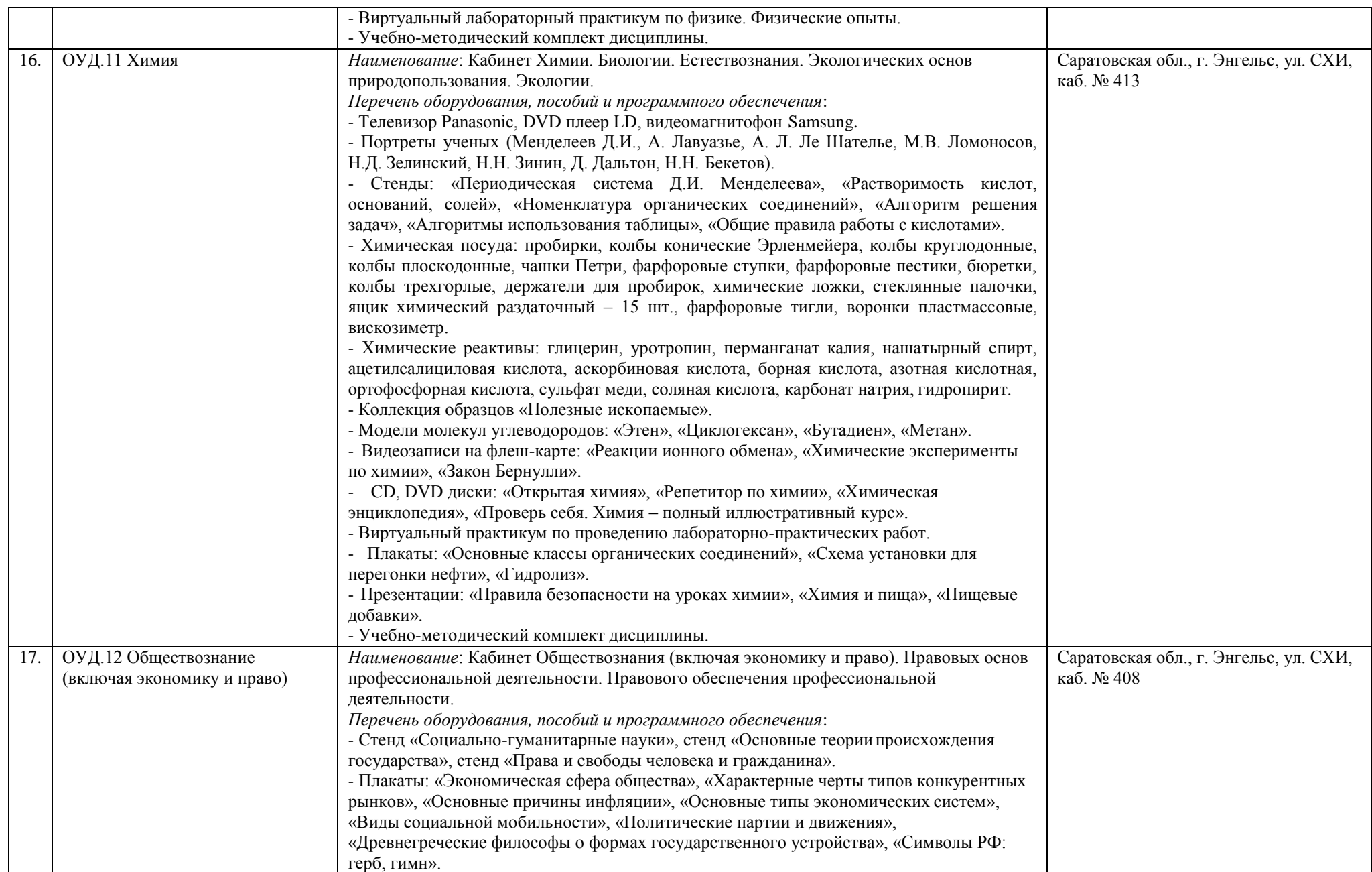

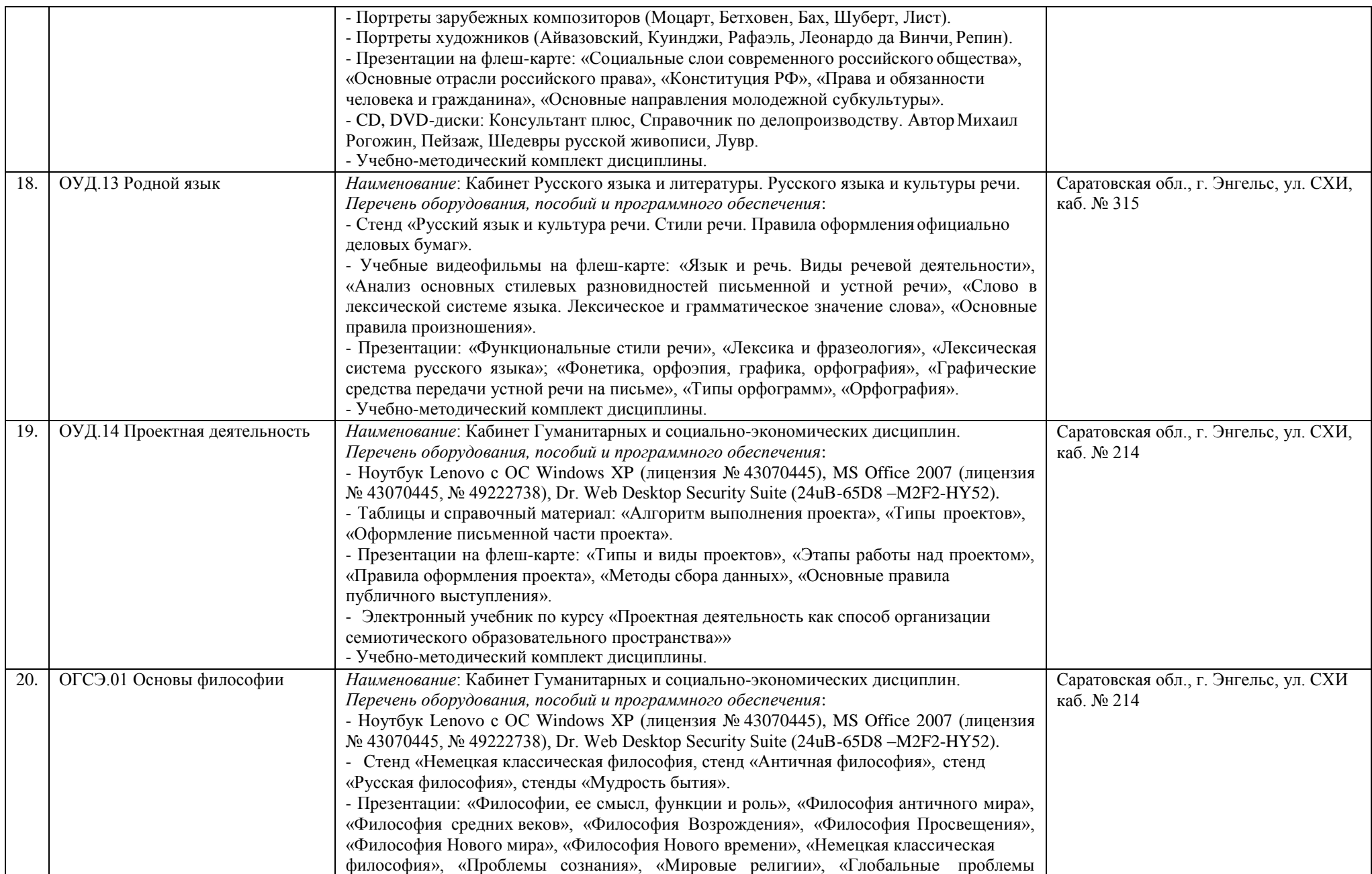

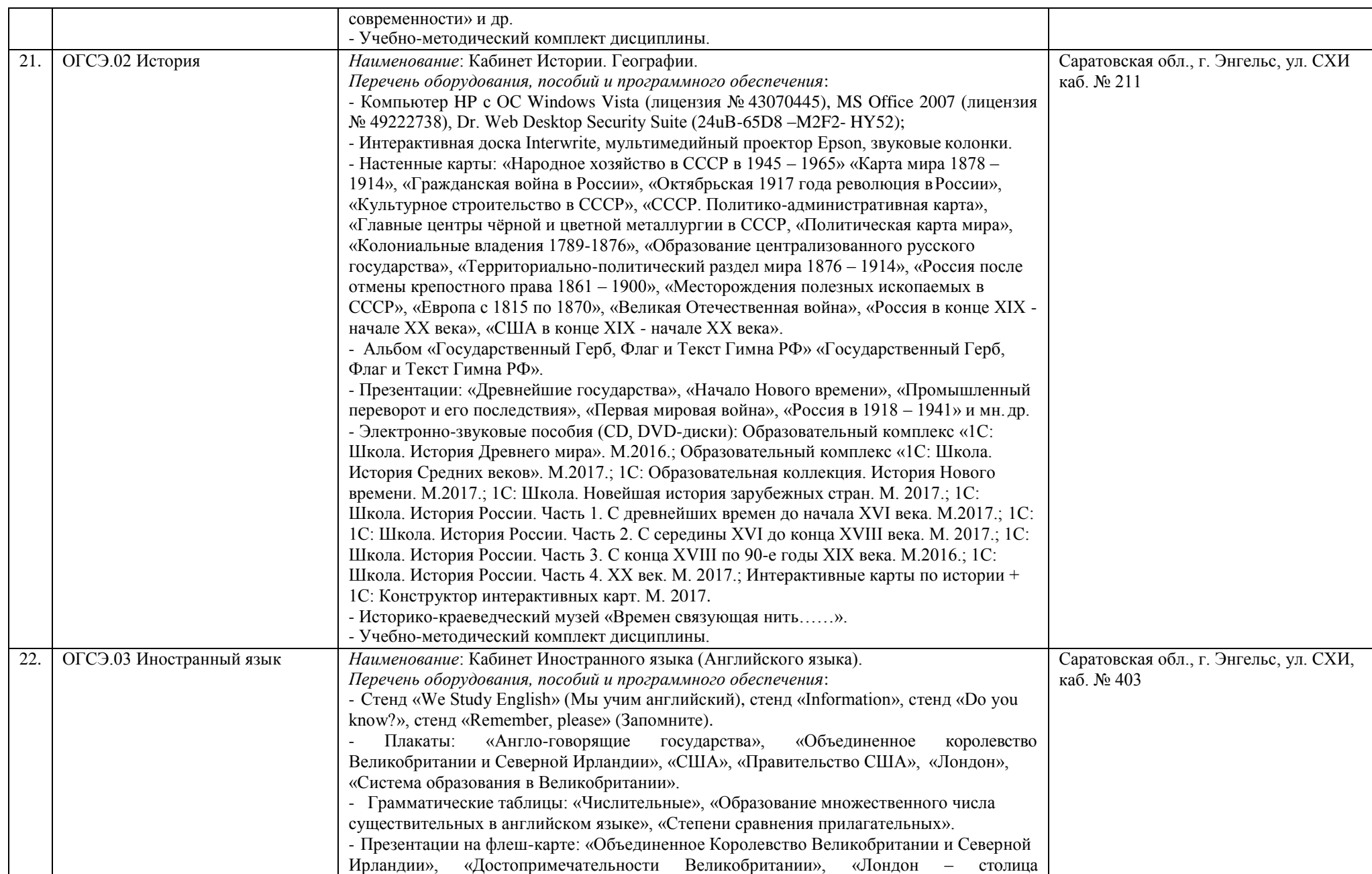

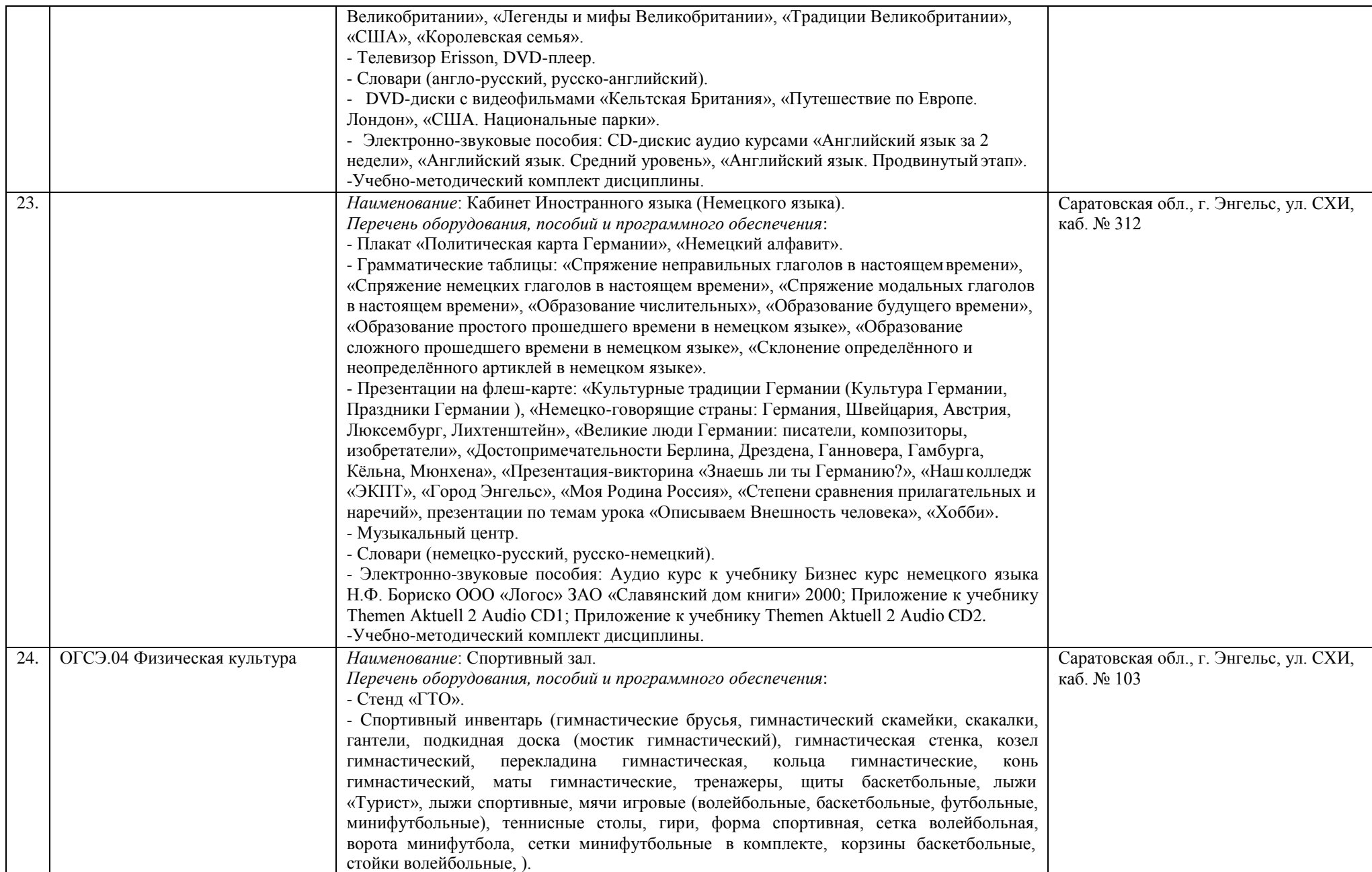

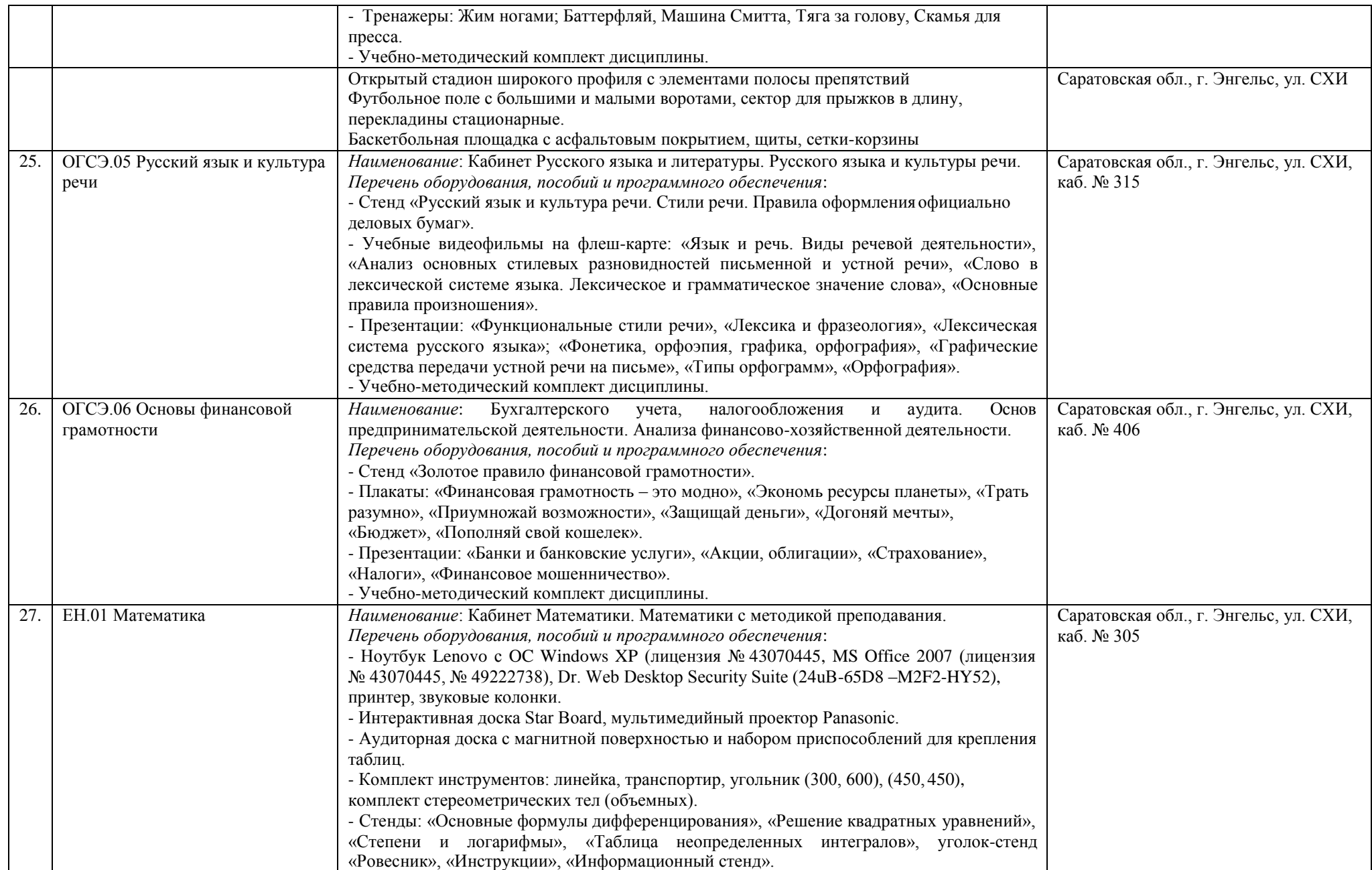

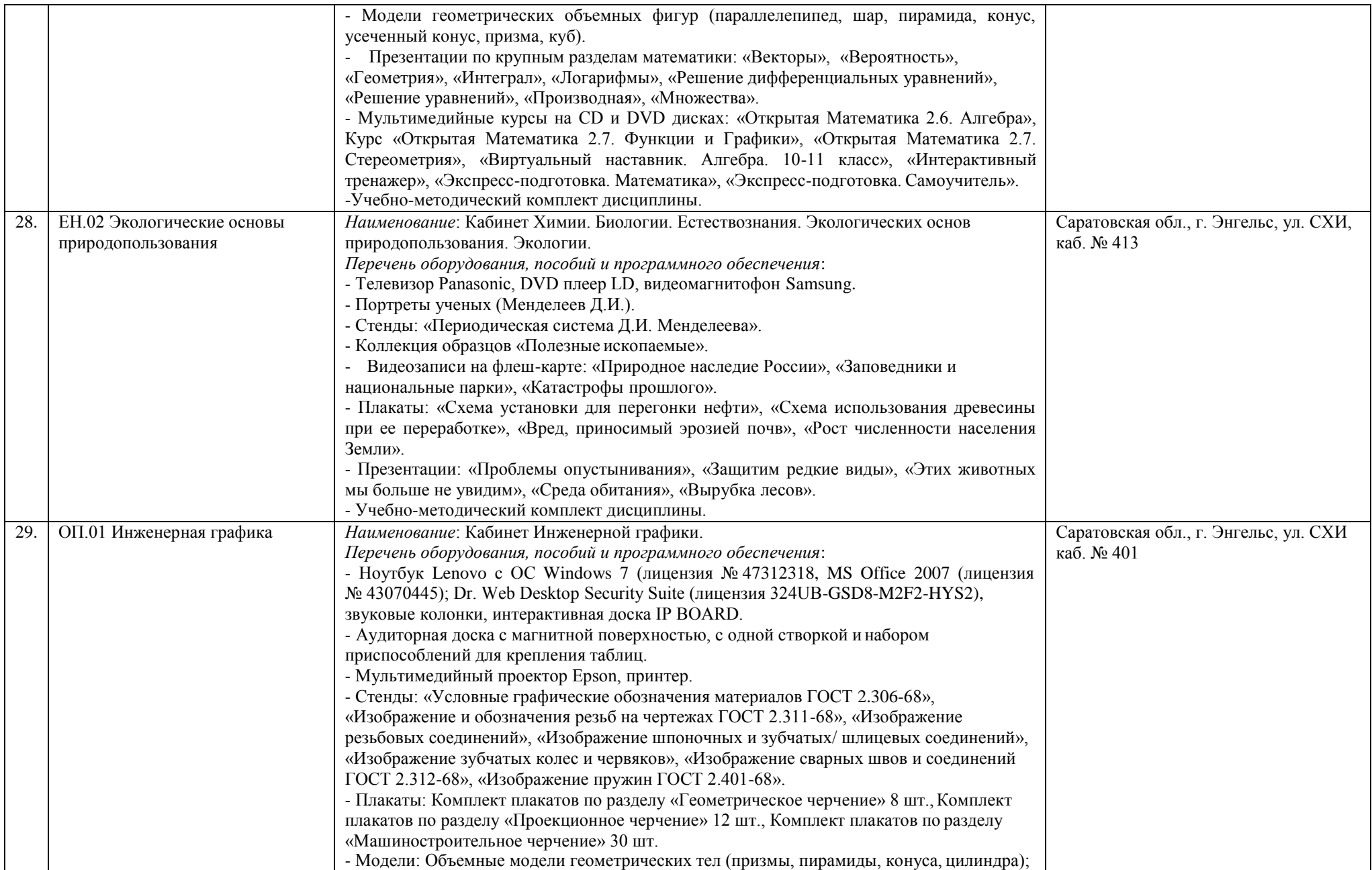

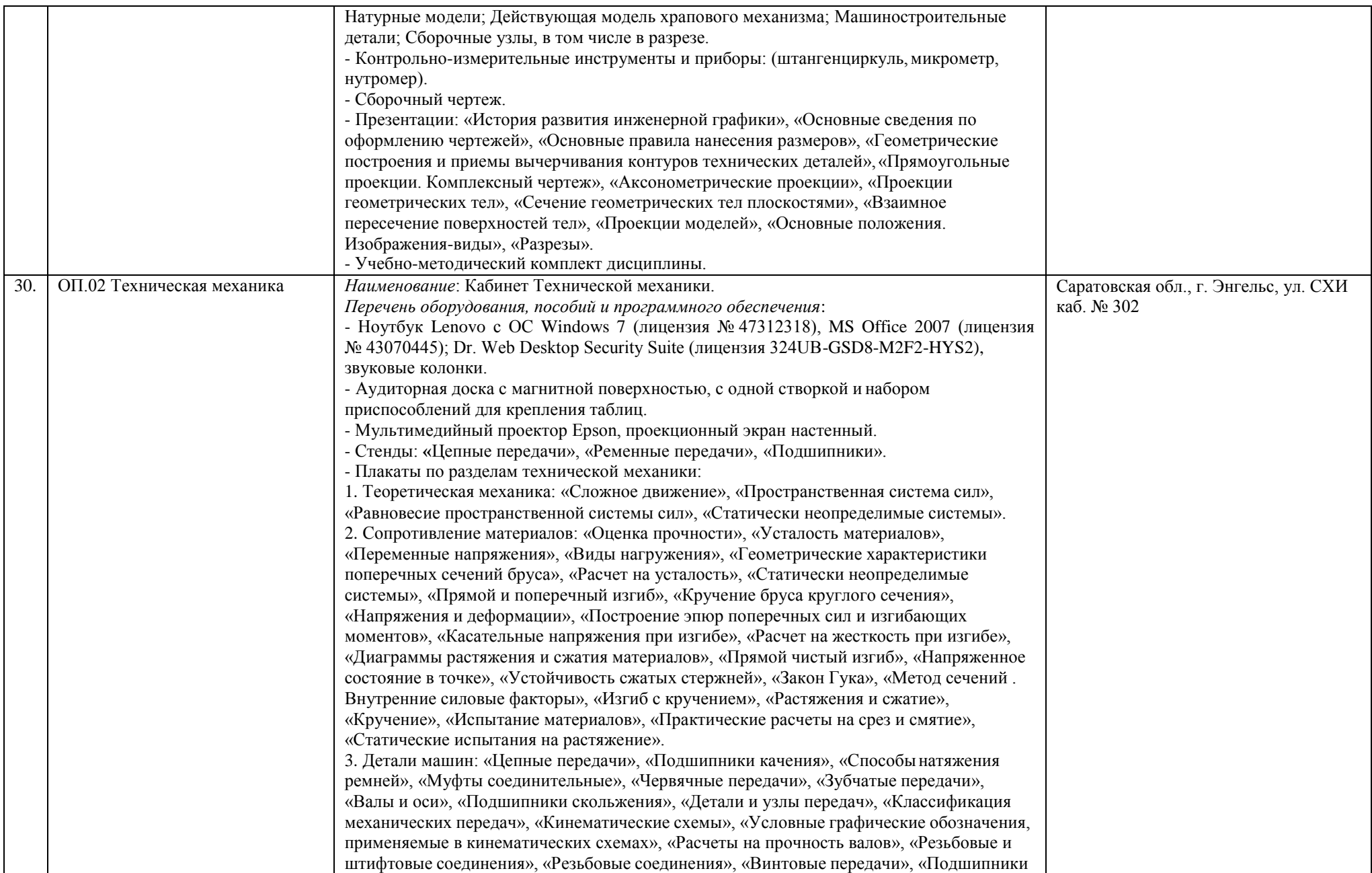

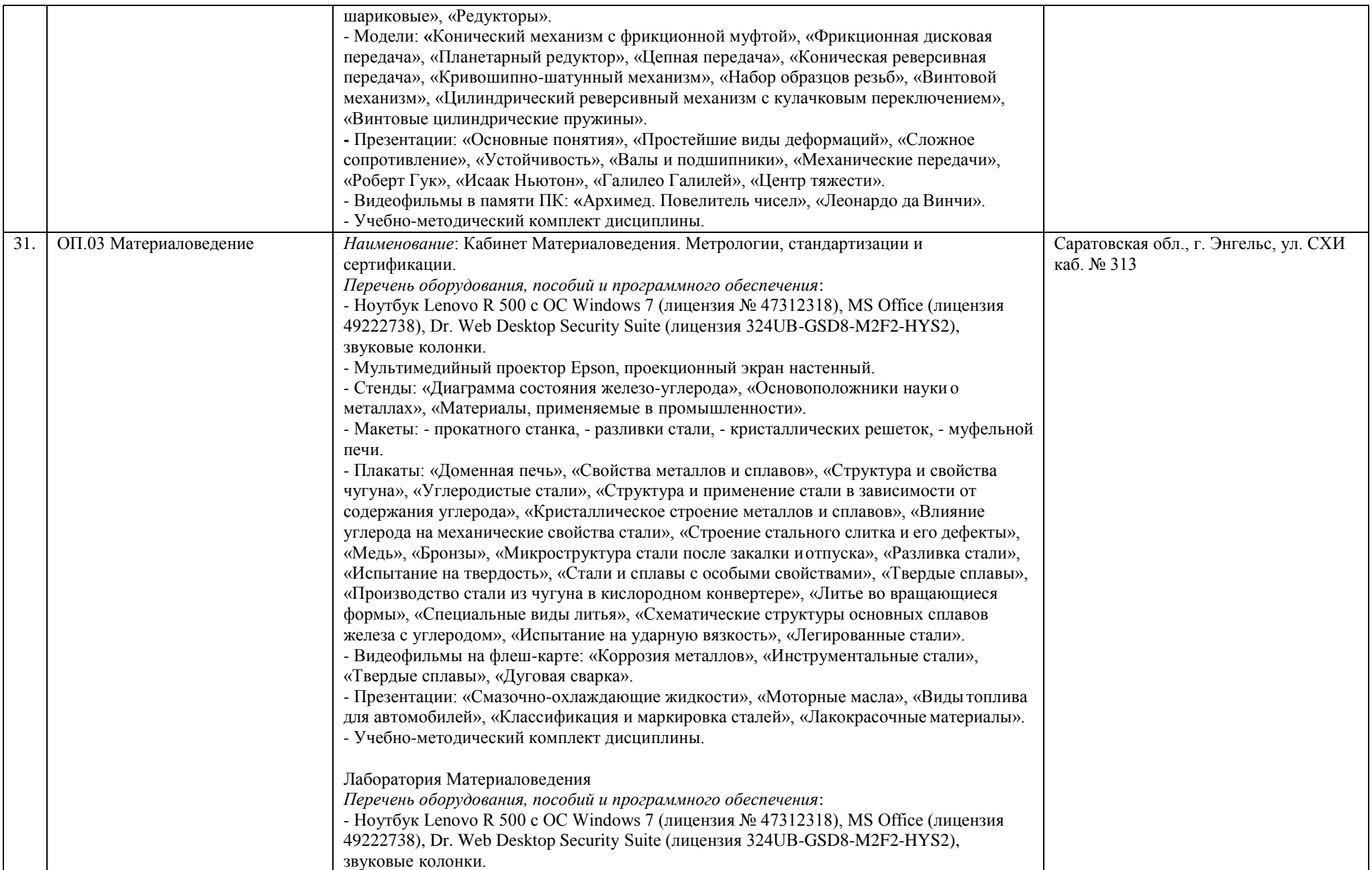

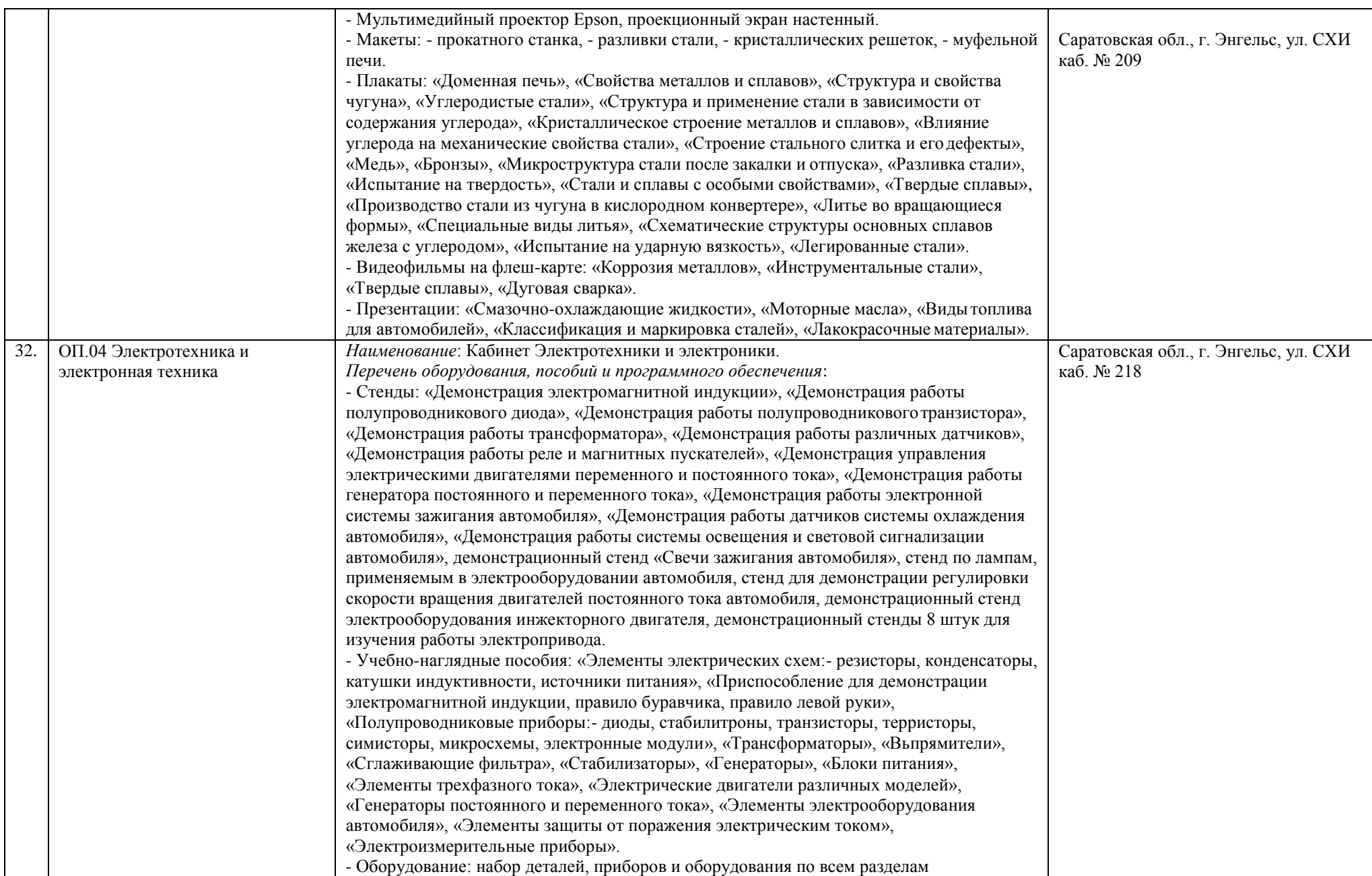

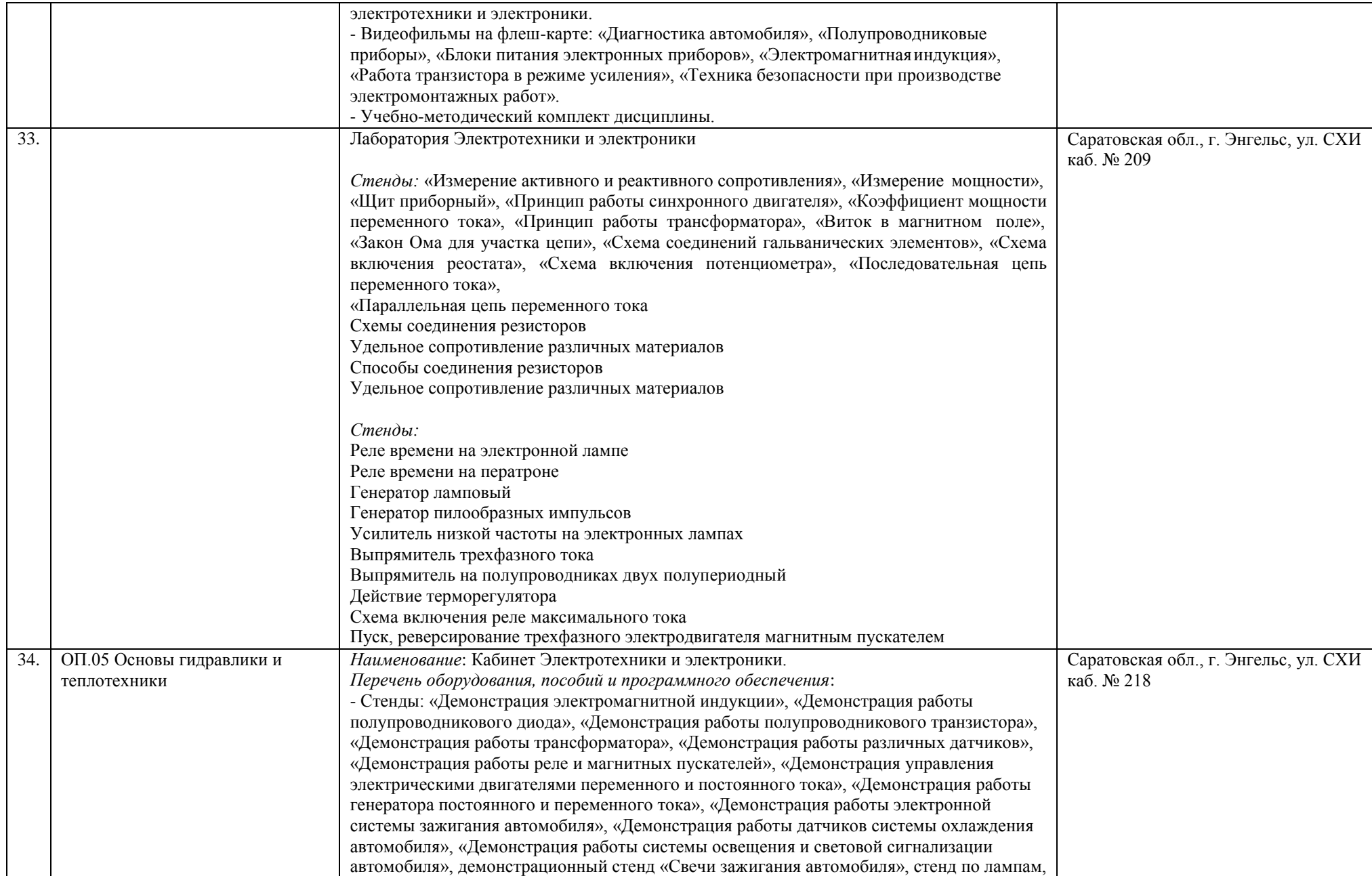

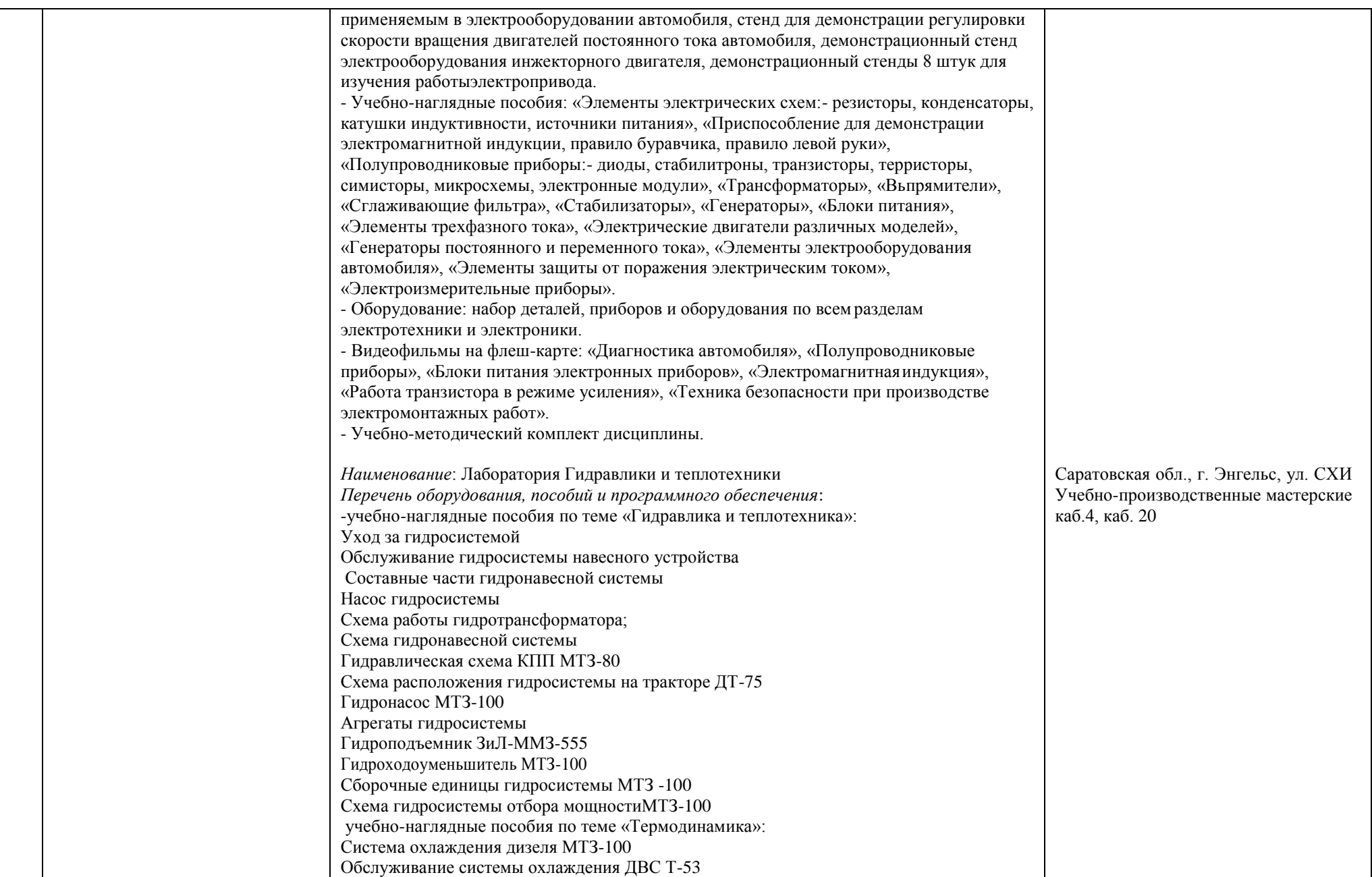

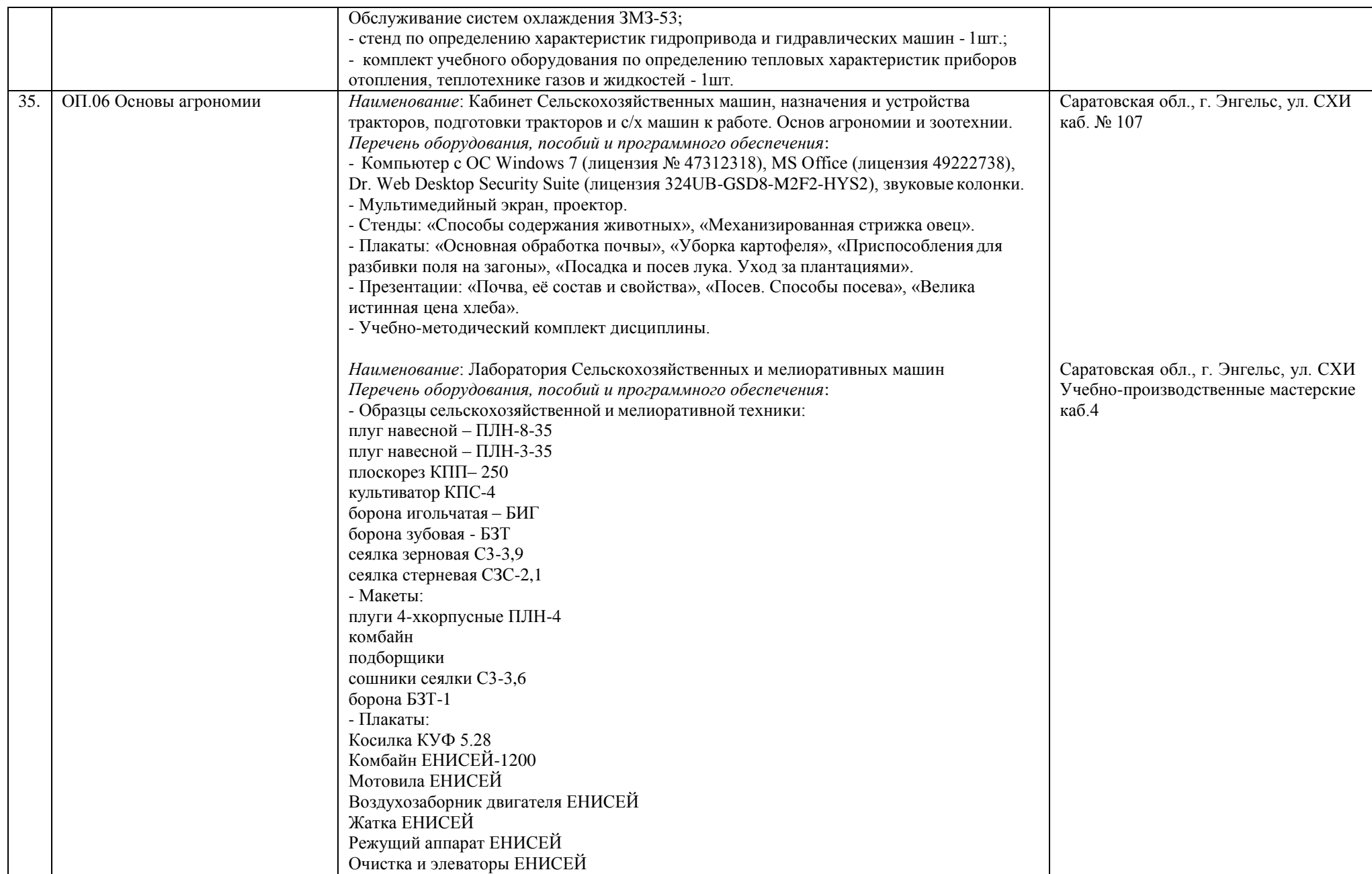

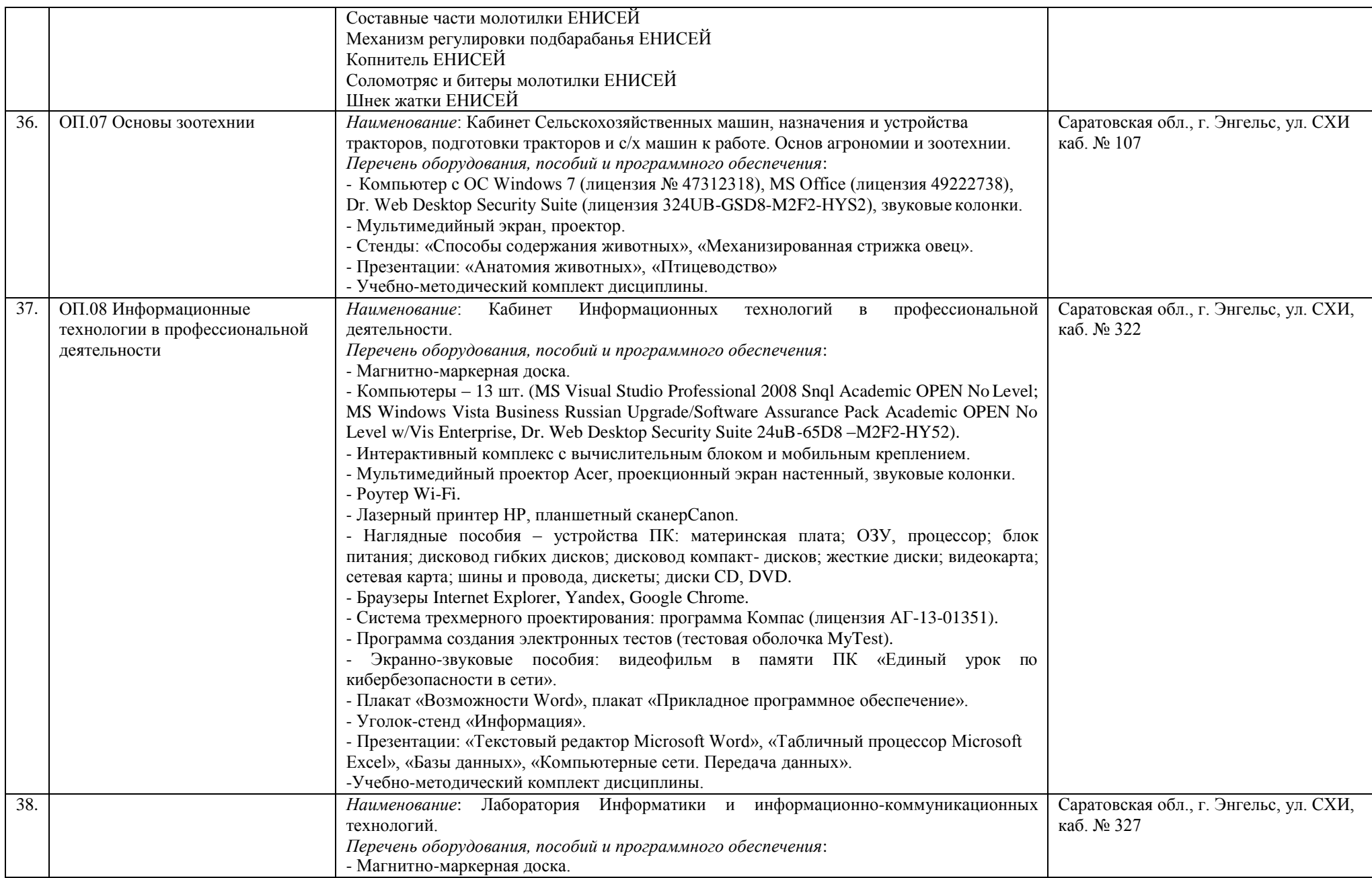

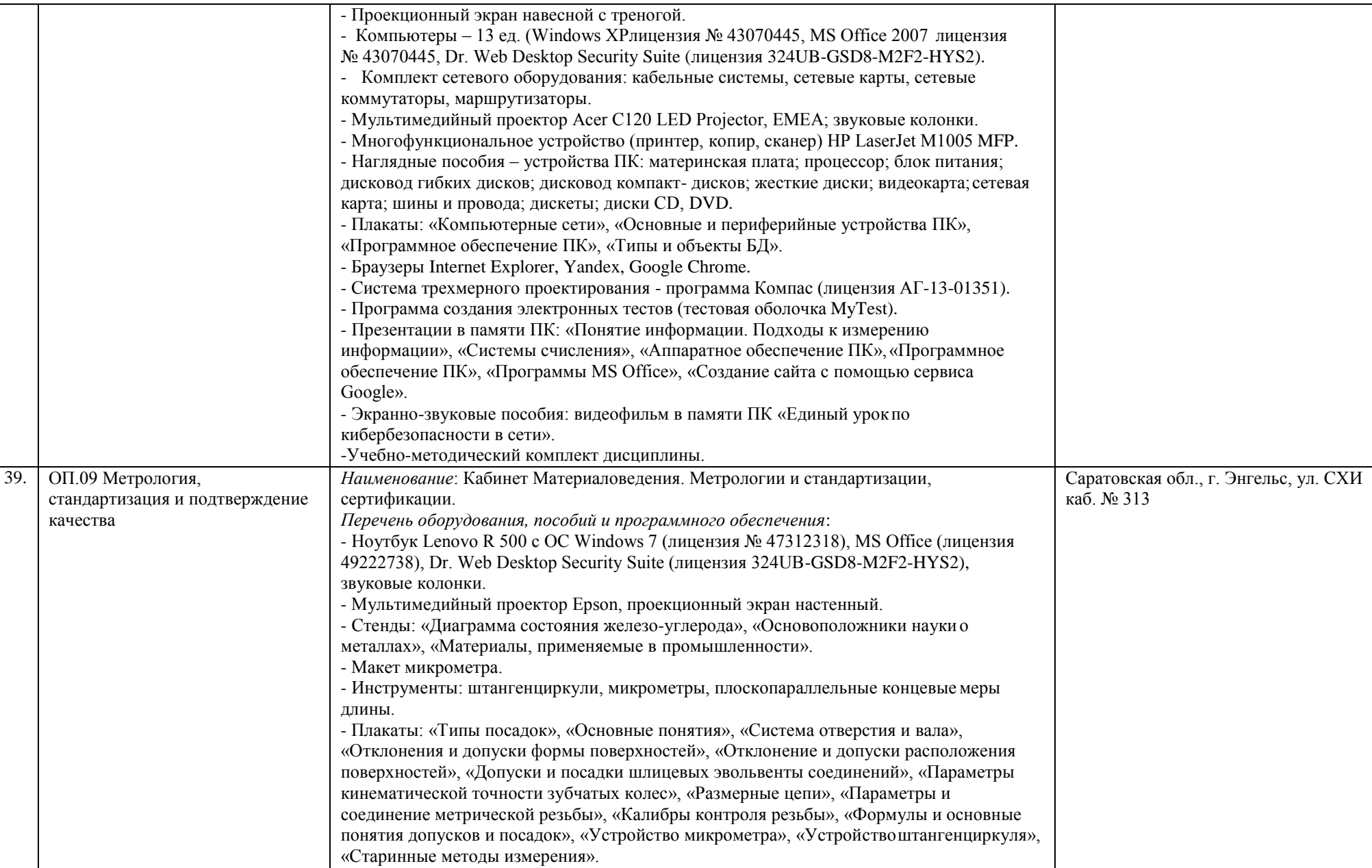

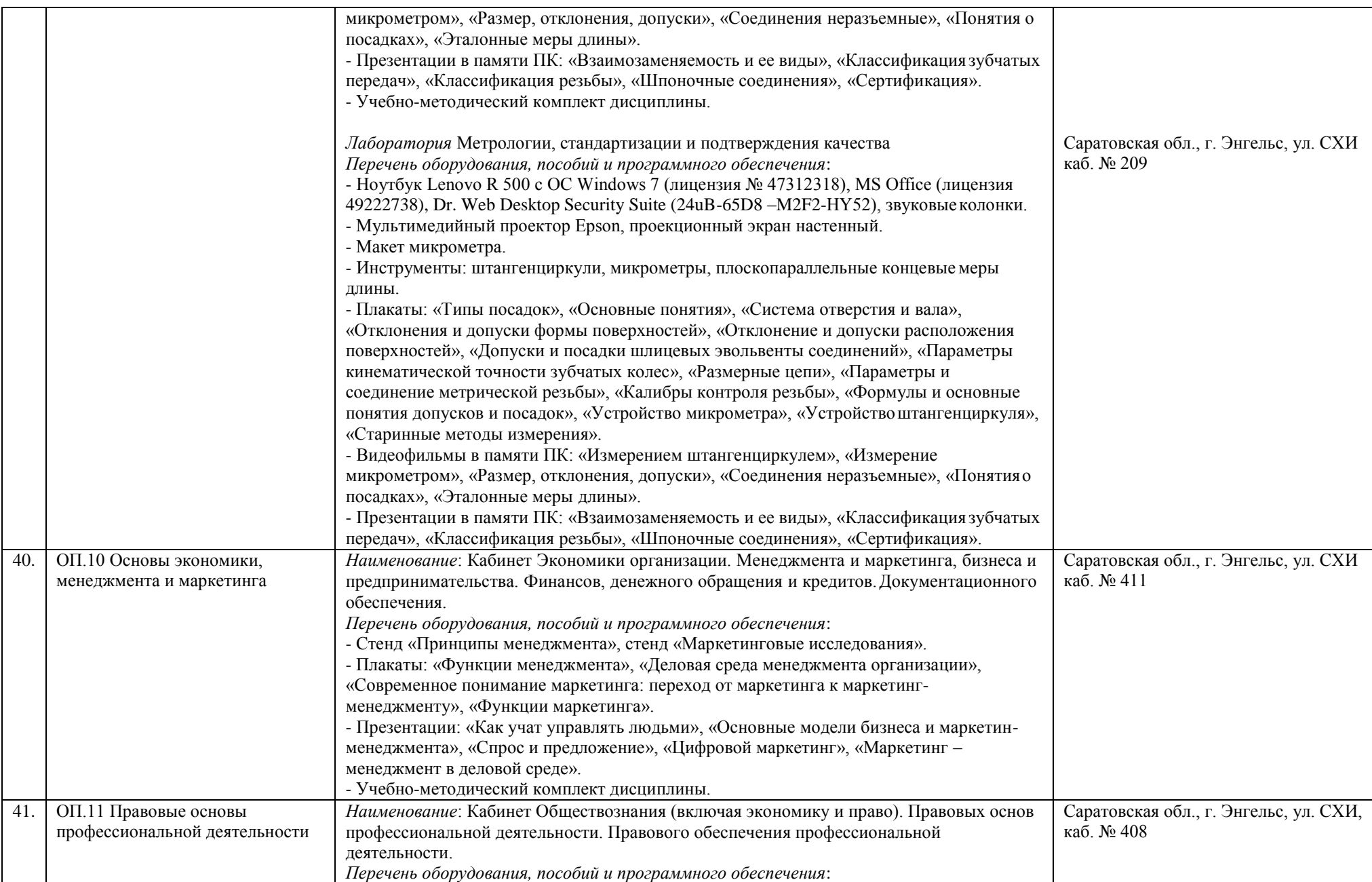

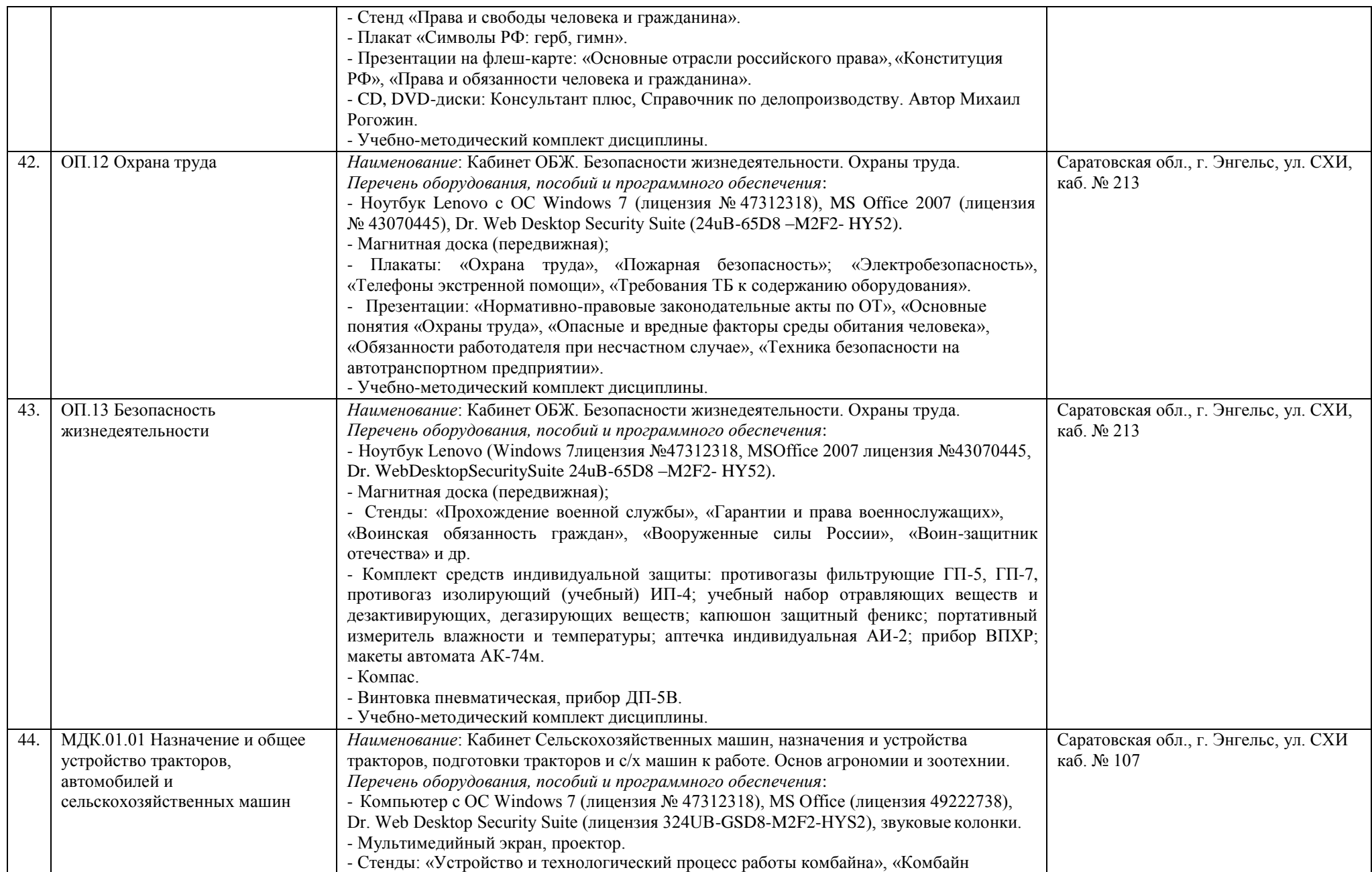

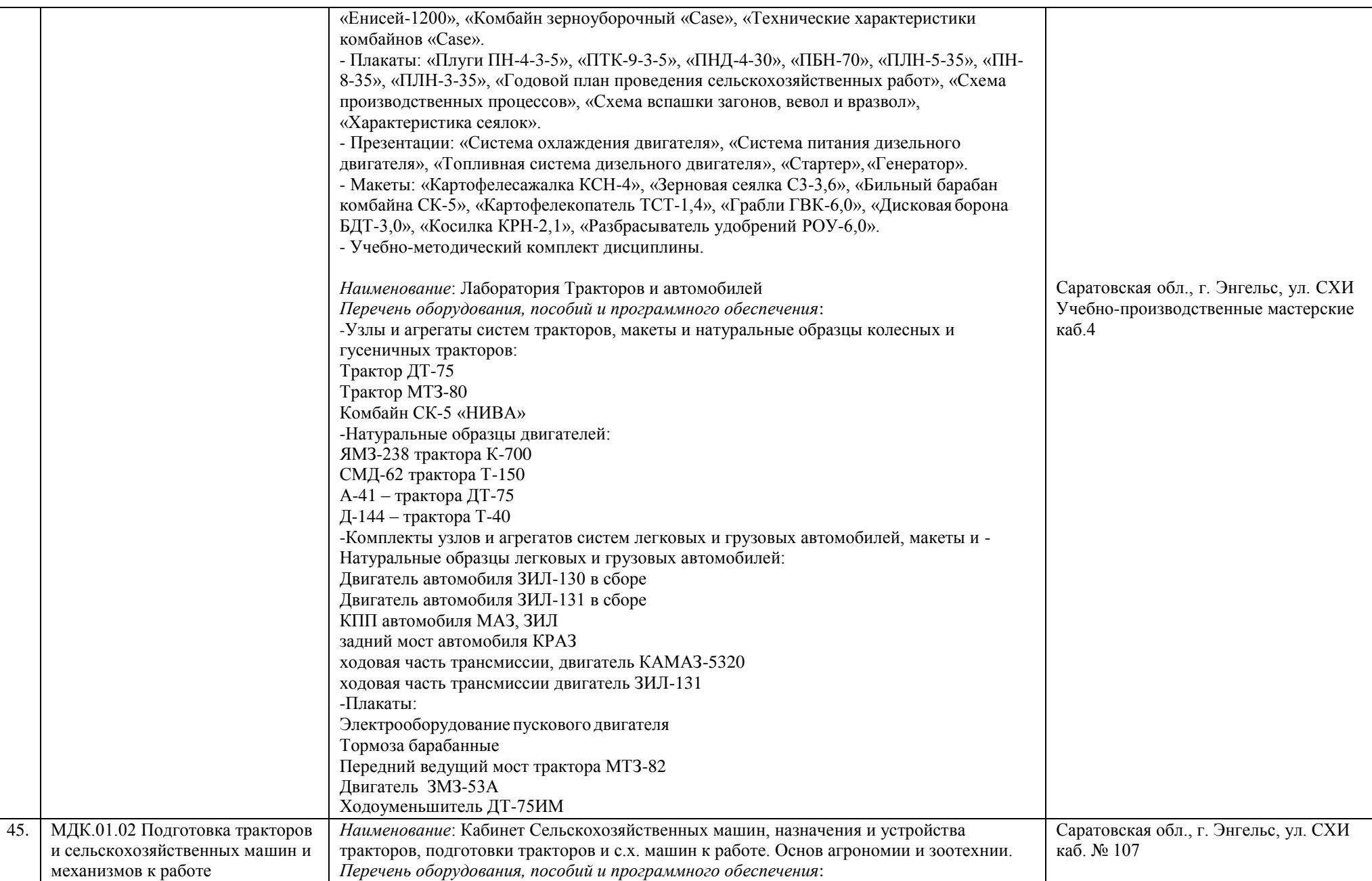

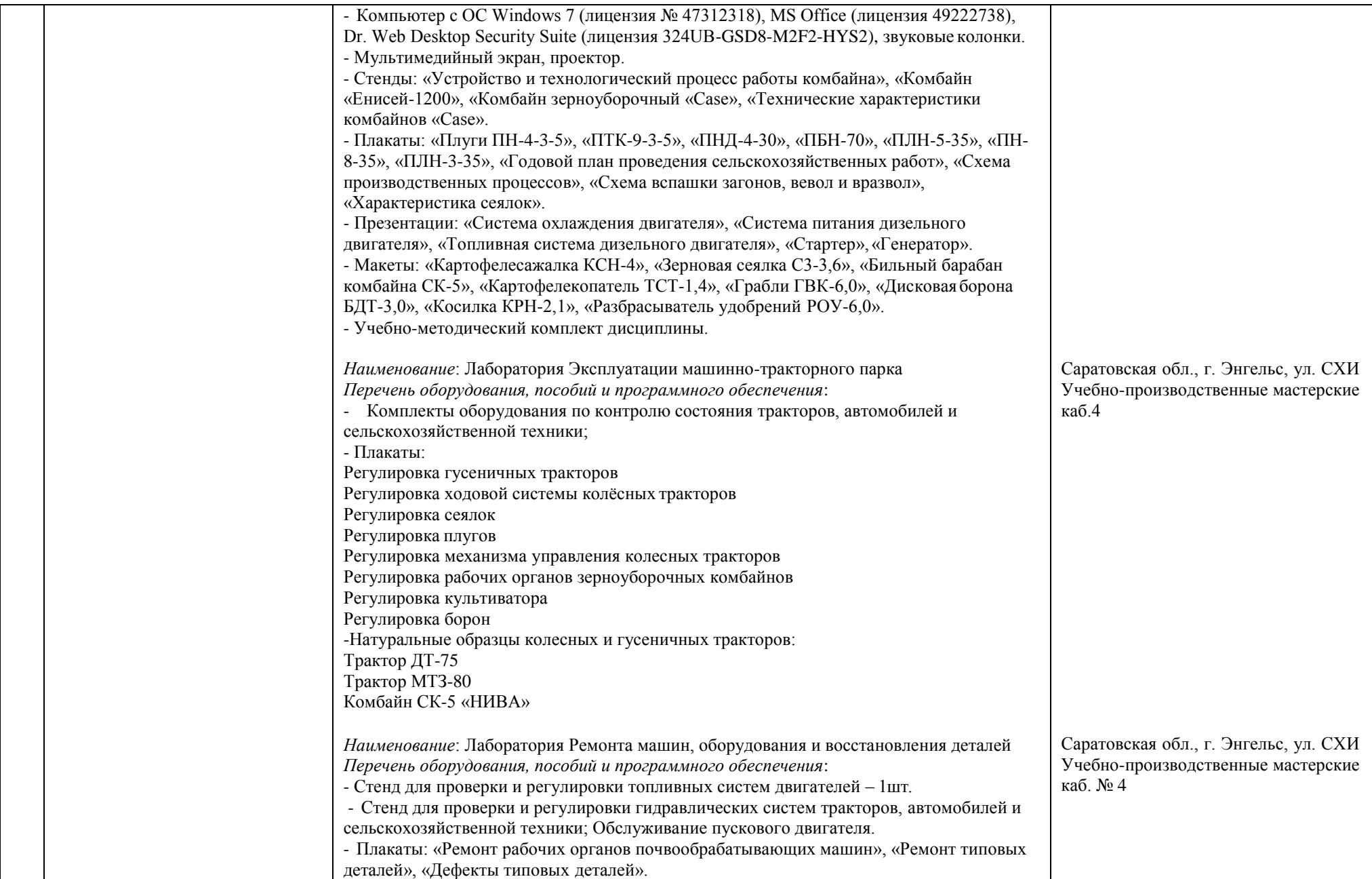

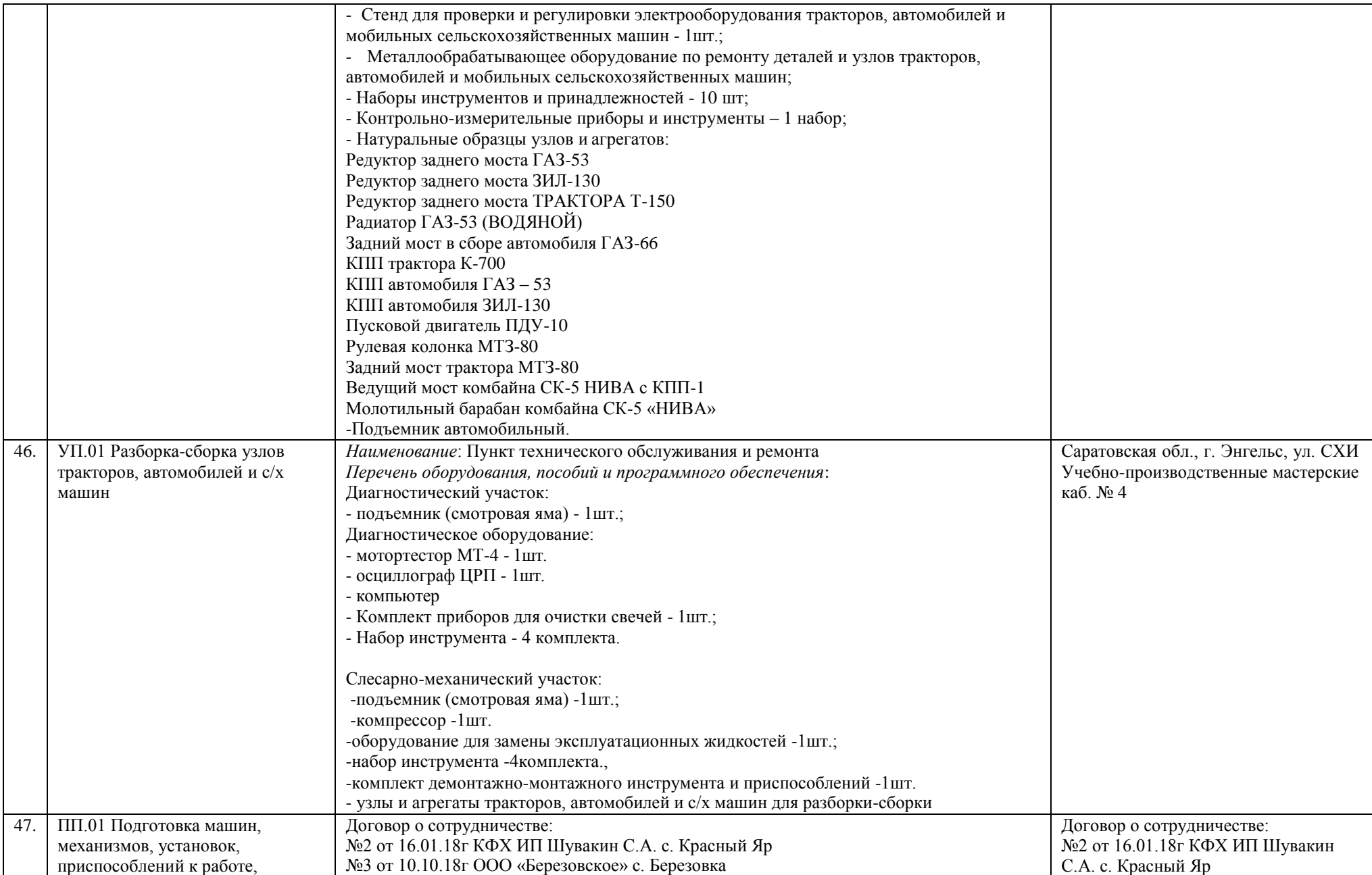

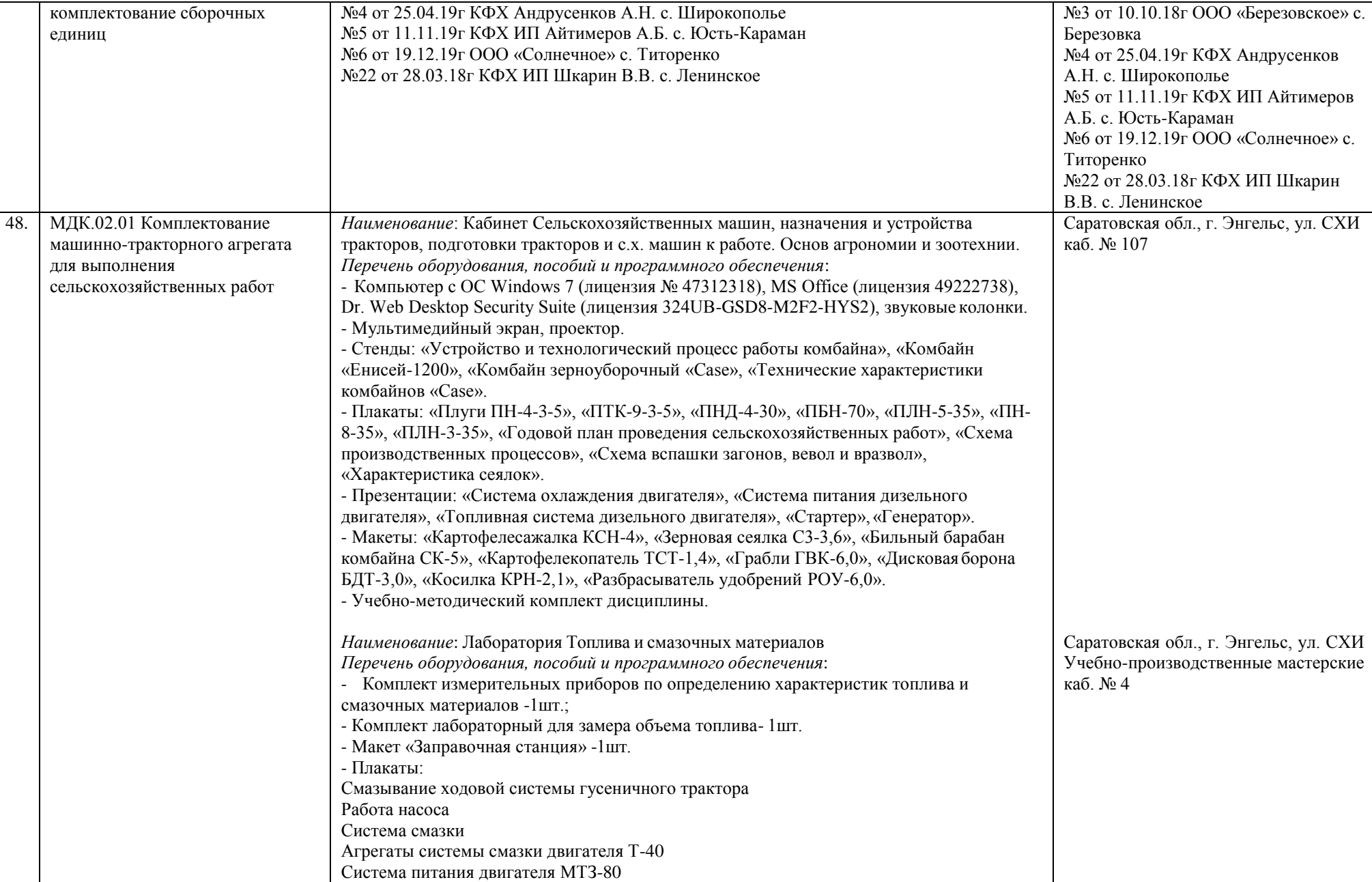

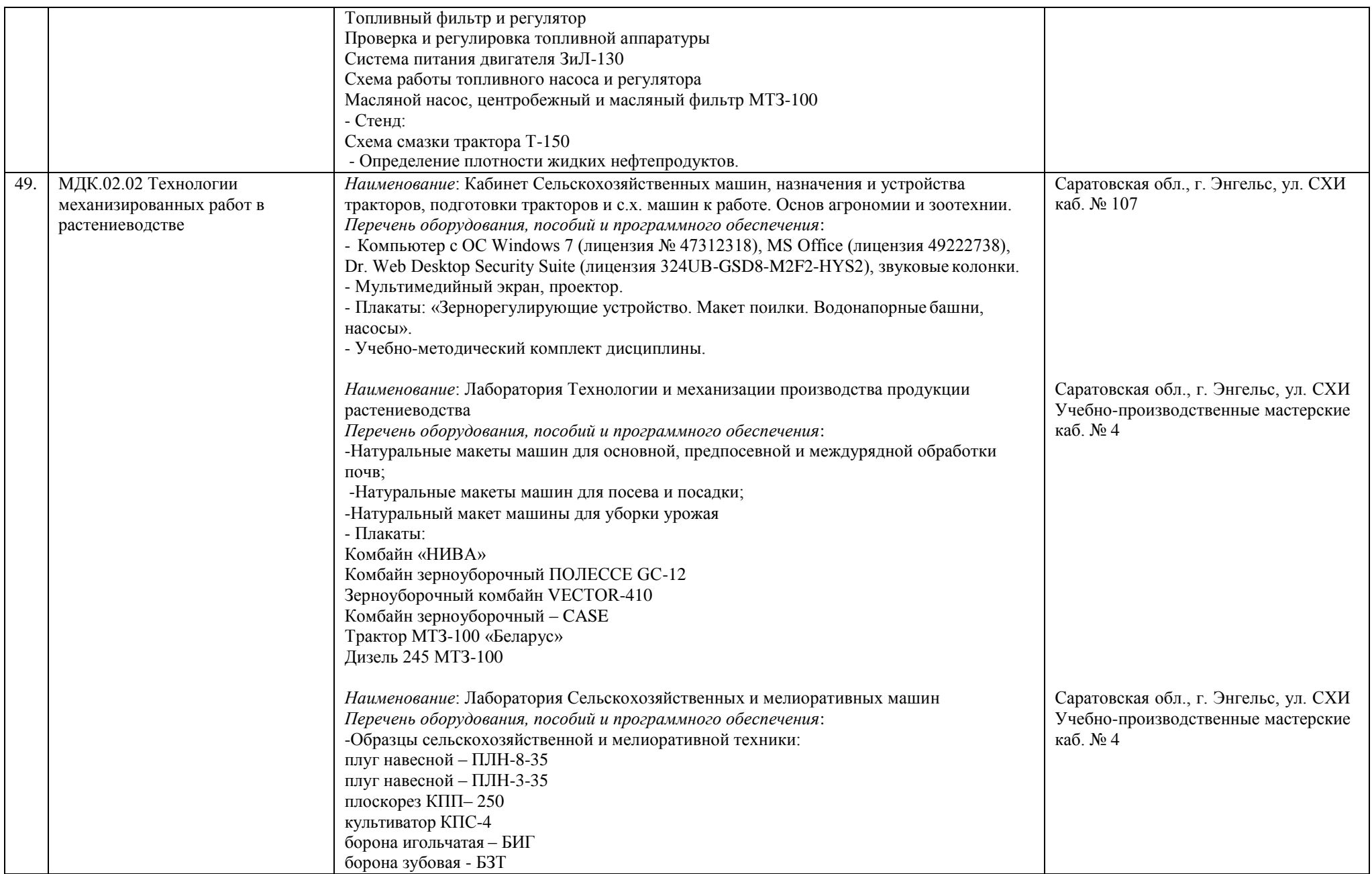

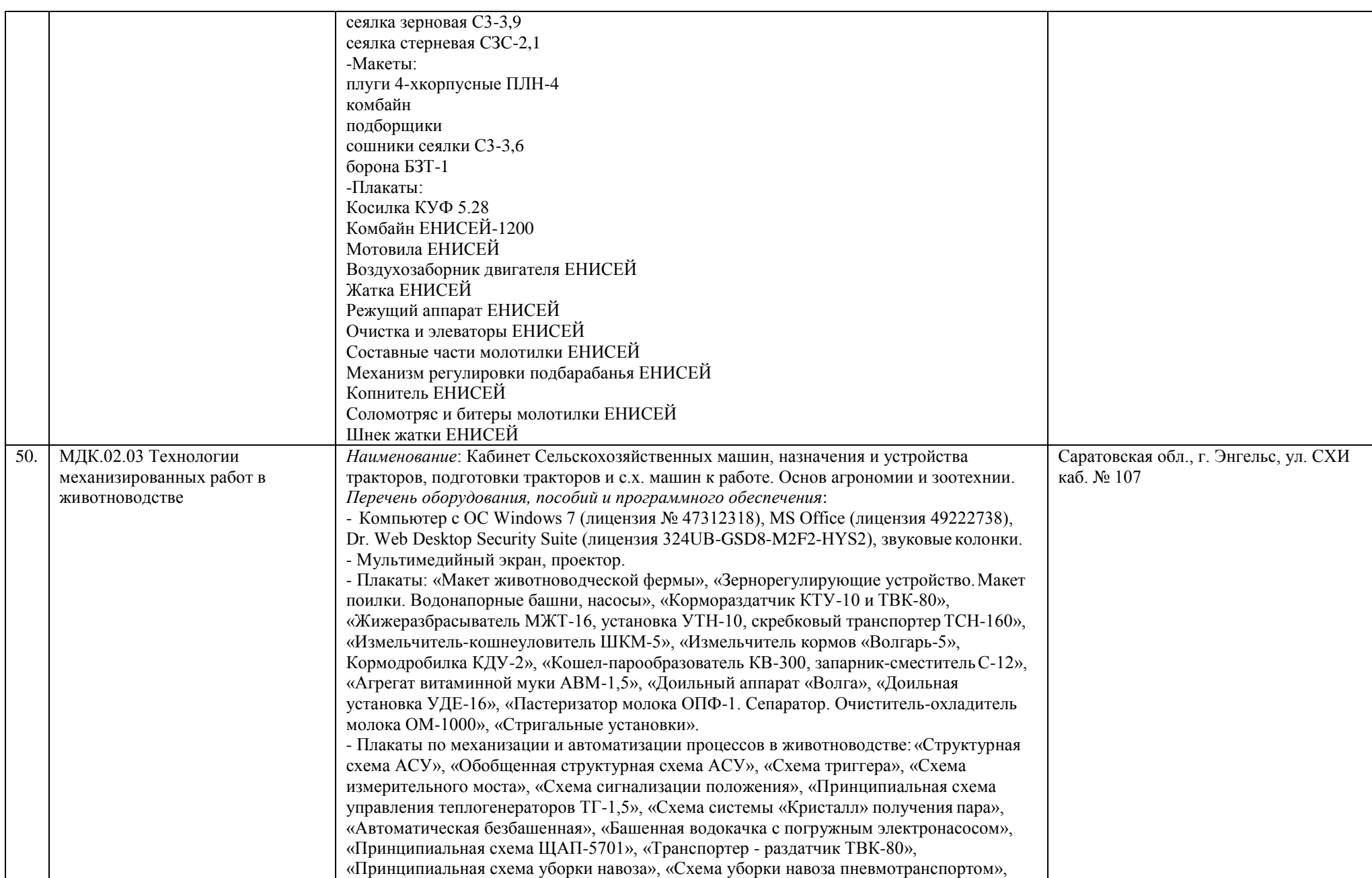

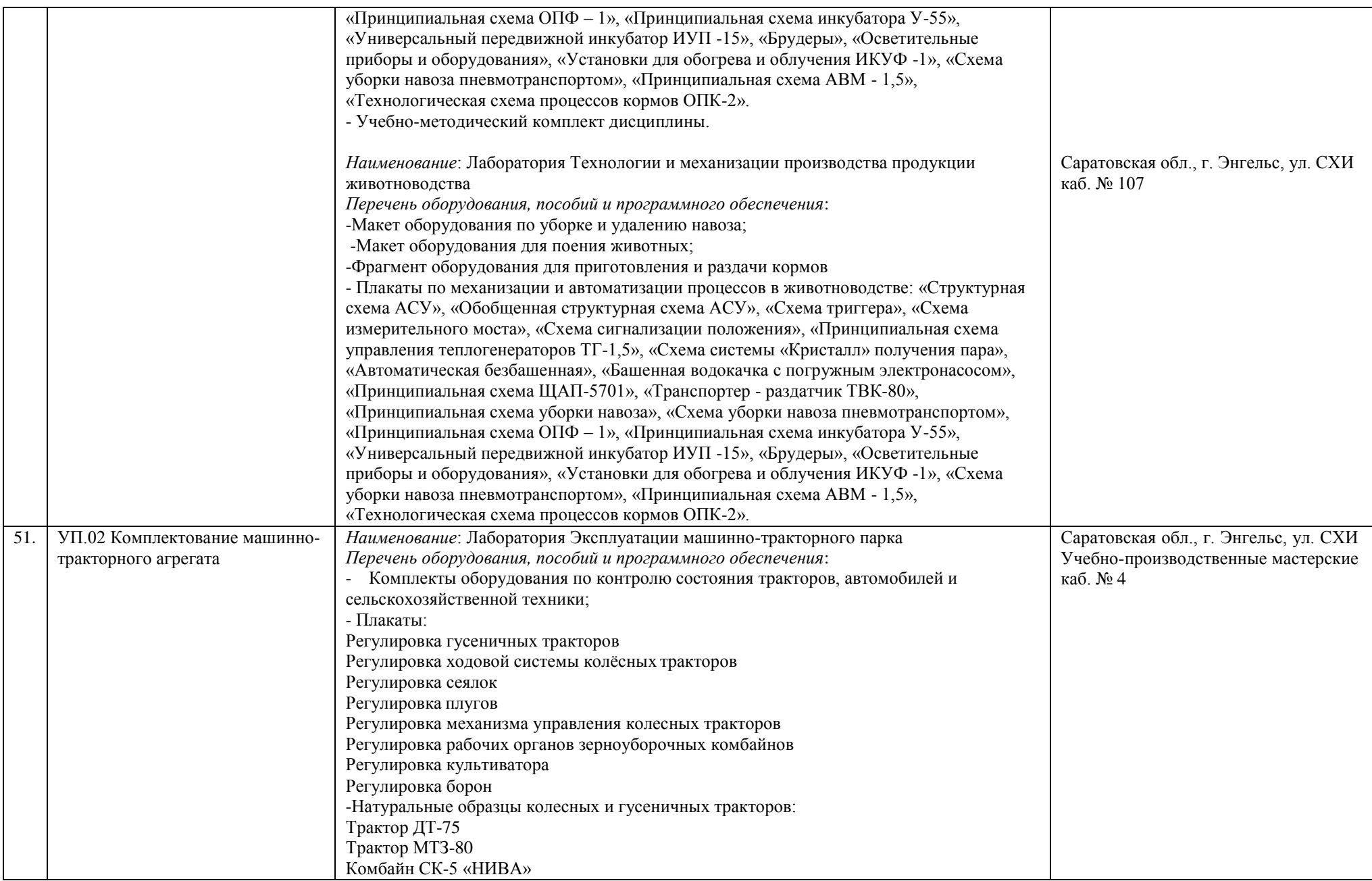

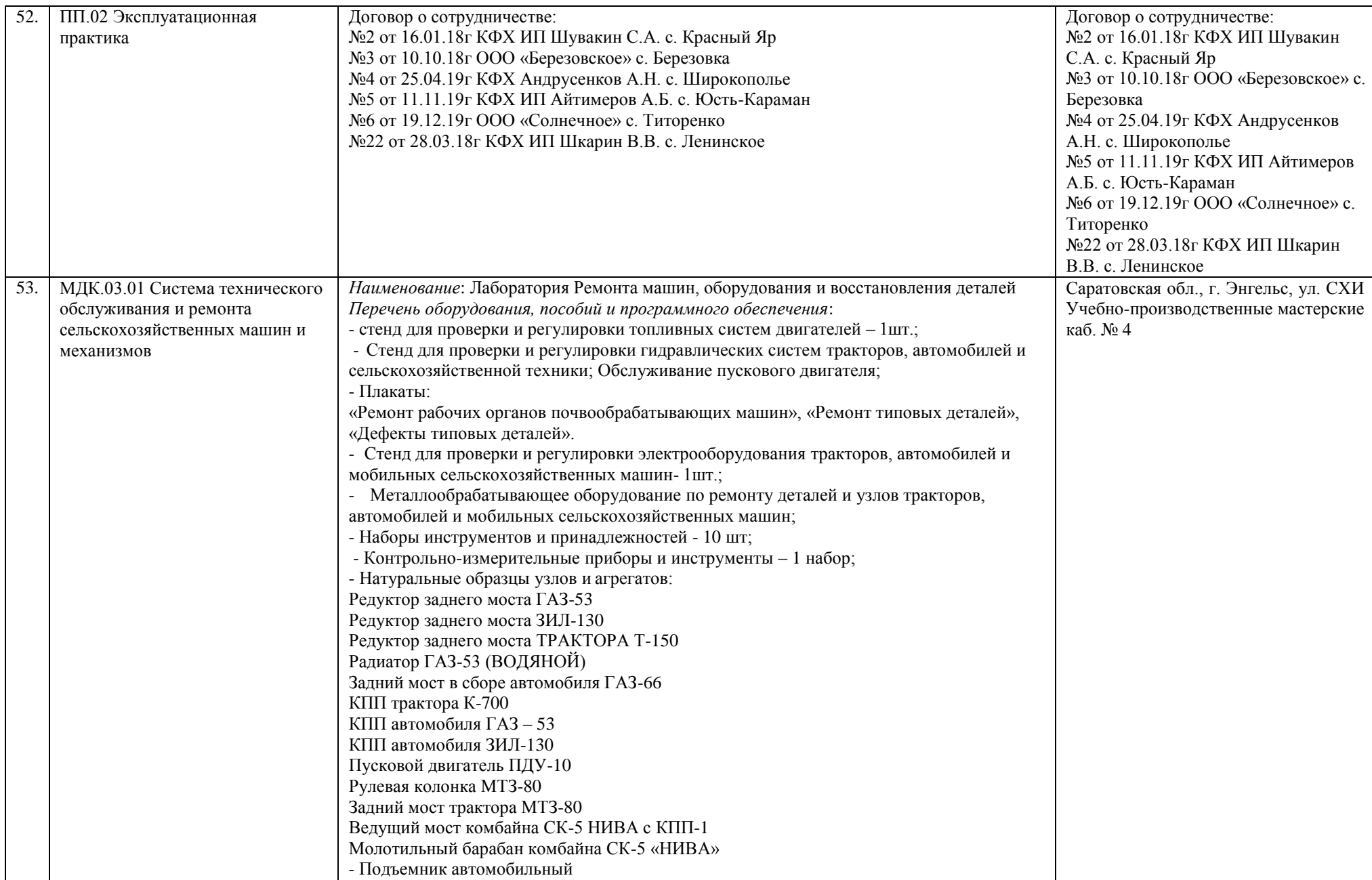

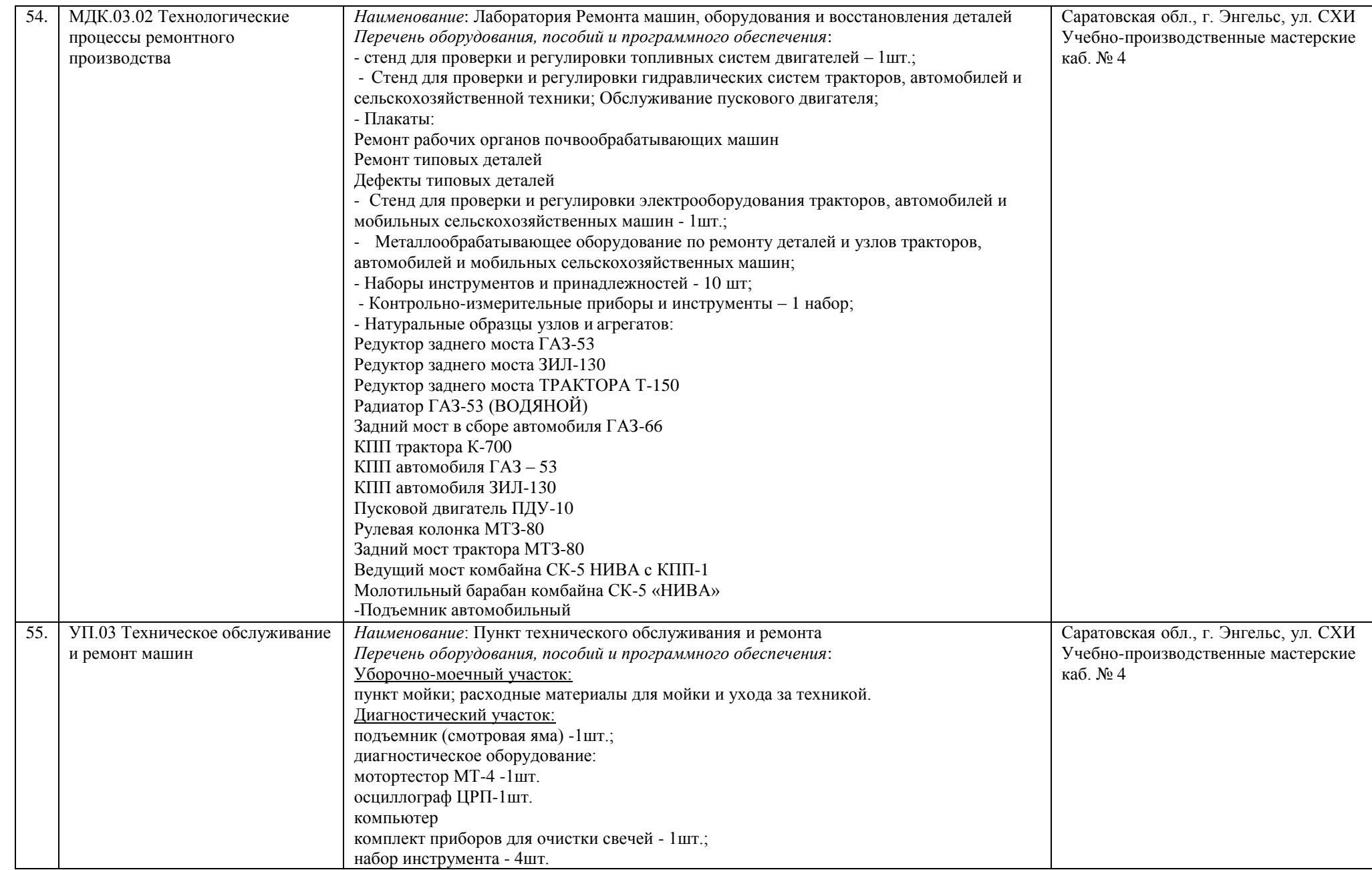

![](_page_33_Picture_207.jpeg)

![](_page_34_Picture_274.jpeg)

![](_page_35_Picture_247.jpeg)

![](_page_36_Picture_61.jpeg)